**UNIVERSIDADE DO EXTREMO SUL CATARINENSE - UNESC**

**CURSO DE CIÊNCIAS CONTÁBEIS**

**BRUNO PANATO RONCONI**

**ANÁLISE TRIBUTÁRIA E ECONÔMICA PARA PROPOSTA DE ALTERAÇÃO DA MODALIDADE DE IMPORTAÇÃO UTILIZADA POR UMA INDÚSTRIA TÊXTIL DE GRANDE PORTE LOCALIZADA NO MUNICÍPIO DE CRICIÚMA – SC**

> **CRICIÚMA 2019**

### **BRUNO PANATO RONCONI**

# **ANÁLISE TRIBUTÁRIA E ECONÔMICA PARA PROPOSTA DE ALTERAÇÃO DA MODALIDADE DE IMPORTAÇÃO UTILIZADA POR UMA INDÚSTRIA TÊXTIL DE GRANDE PORTE LOCALIZADA NO MUNICÍPIO DE CRICIÚMA – SC**

Trabalho de Conclusão de Curso, apresentado para obtenção do grau de Bacharel no curso de Ciências Contábeis da Universidade do Extremo Sul Catarinense, UNESC.

Orientador: Prof. Me. Fernando Marcos Garcia

**CRICIÚMA 2019**

### **BRUNO PANATO RONCONI**

# **ANÁLISE TRIBUTÁRIA E ECONÔMICA PARA PROPOSTA DE ALTERAÇÃO DA MODALIDADE DE IMPORTAÇÃO UTILIZADA POR UMA INDÚSTRIA TÊXTIL DE GRANDE PORTE LOCALIZADA NO MUNICÍPIO DE CRICIÚMA – SC**

Trabalho de Conclusão de Curso, apresentado para obtenção do grau de Bacharel no curso de Ciências Contábeis da Universidade do Extremo Sul Catarinense, UNESC.

**Criciúma, 01 de julho de 2019.**

### **BANCA EXAMINADORA**

**Prof. Mestre – Fernando Marcos Garcia - (UNESC) – Orientador**

**\_\_\_\_\_\_\_\_\_\_\_\_\_\_\_\_\_\_\_\_\_\_\_\_\_\_\_\_\_\_\_\_\_\_\_\_\_\_\_\_\_\_\_\_\_\_\_\_\_\_\_\_\_\_\_\_\_\_\_\_\_\_\_\_\_\_\_**

**Prof. Especialista – Patriele Fontana - (UNESC)**

**\_\_\_\_\_\_\_\_\_\_\_\_\_\_\_\_\_\_\_\_\_\_\_\_\_\_\_\_\_\_\_\_\_\_\_\_\_\_\_\_\_\_\_\_\_\_\_\_\_\_\_\_\_\_\_\_\_\_\_\_\_\_\_\_\_\_\_**

**Prof. Especialista – Ademir Borges - (UNESC)**

**\_\_\_\_\_\_\_\_\_\_\_\_\_\_\_\_\_\_\_\_\_\_\_\_\_\_\_\_\_\_\_\_\_\_\_\_\_\_\_\_\_\_\_\_\_\_\_\_\_\_\_\_\_\_\_\_\_\_\_\_\_\_\_\_\_\_\_**

**Dedico este trabalho a todos familiares e amigos que sempre estiveram presentes ao meu lado diante de todas as dificuldades durante este percurso.**

#### **AGRADECIMENTOS**

Primeiramente agradeço a Deus, por ter me dado o privilégio de concluir este trabalho e por renovar minhas forças a cada momento em que necessitei ao longo desse caminho.

Aos meus pais, Jorge e Renata, que sempre acreditaram em mim e que de forma especial e gentil cuidaram do meu filho todas as noites em que precisei me dedicar a este trabalho.

A minha namorada Natiane, que de forma especial e carinhosa esteve sempre ao meu lado, me incentivando e apoiando nos momentos mais difíceis, se preocupando com os impasses pelos quais passei e contribuindo com palavras de apoio, que foram de extrema importância para o desenvolvimento do trabalho.

A minha avó Maria Dolar, que sempre acreditou e torceu por mim, não me deixando desanimar.

A minha tia Mariângela, que sempre esteve ao meu lado disposta a ajudar quando mais precisei.

Aos colegas de graduação e amigos, Mateus Benedett, Eloisa Ubiali e Silvana Selau, que estiveram presentes em toda minha vida acadêmica até então, compartilhando ideias, risadas, ajudas, incentivos e momentos especiais dentro e fora da universidade.

Aos professores do curso de Ciências Contábeis, em especial ao meu professor orientador Fernando Marcos Garcia, por toda sua atenção e preocupação com o trabalho.

A todos que, mesmo sem serem citados aqui, estiveram presentes na minha vida acadêmica, auxiliando e contribuindo para a realização dessa fase.

**"O lucro do nosso estudo é tornarmo-nos melhores e mais sábios. "**

**Michel de Montaigne**

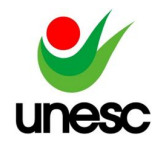

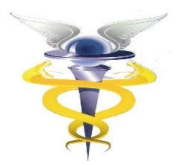

# **ANÁLISE TRIBUTÁRIA E ECONÔMICA PARA PROPOSTA DE ALTERAÇÃO DA MODALIDADE DE IMPORTAÇÃO UTILIZADA POR UMA INDÚSTRIA TÊXTIL DE GRANDE PORTE LOCALIZADA NO MUNICÍPIO DE CRICIÚMA – SC**

**Bruno Panato Ronconi<sup>11</sup>** 

**Fernando Marcos Garcia² 2**

**RESUMO:** O forte avanço da globalização econômica resultou em um grande aumento nas negociações realizadas no mercado internacional, consequentemente as empresas passaram a atuar mais intensamente no comércio exterior. Diante disso, o presente artigo tem como objetivo geral analisar a viabilidade de uma nova modalidade de importação para uma indústria têxtil, sendo consideradas todas as variáveis referente a apuração dos tributos e despesas decorridas do processo, em conjunto com as necessidades estruturais e usuais para inclusão de profissionais voltados a atividade. A pesquisa metodologicamente caracteriza-se como de abordagem qualitativa de caráter descritivo, realizada por meio de um estudo de caso. Para obtenção dos dados, aplicou-se um questionário onde foram extraídas informações relevantes sobre o processo atual (2019) utilizado para compra de tecidos importados. Os resultados obtidos quando analisados em comparativo com a modalidade de importação proposta, demonstram que mesmo com os benefícios fiscais repassados pela *Trading*, a empresa está desembolsando mais do que se fosse realizar essa negociação diretamente com o fornecedor estrangeiro. Observou-se ainda que no cálculo do custo final da mercadoria importada, os valores apurados e comparados são relevantes e significativos para os resultados financeiros e econômicos da organização.

**PALAVRAS - CHAVE:** Comércio exterior. Viabilidade. Benefícios fiscais.

**ÁREA TEMÁTICA:** Tema 05 – Contabilidade Tributária

## **1 INTRODUÇÃO**

O mercado internacional pode ser considerado como uma opção às empresas que buscam estabilizar, e até melhorar, sua saúde financeira. A procura por esse comércio, justifica-se pelo fato de os produtos ou serviços importados, terem preços mais competitivos e nivelados em óticas mundiais, e por serem de qualidades similares aos nacionais (ASHIKAGA, 2005).

No início da década de 1990, devido as medidas adotadas no governo do então presidente da república Fernando Collor de Mello, o mercado brasileiro ganhou uma maior expressão no âmbito mundial. Essas medidas, visavam a redução das

 $\ddot{\phantom{a}}$ <sup>1</sup> Acadêmico do curso de Ciências Contábeis da UNESC, Criciúma, Santa Catarina, Brasil.

<sup>2</sup> Mestre, UNESC, Criciúma, Santa Catarina, Brasil.

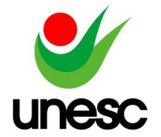

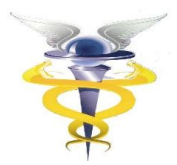

tarifas de importação. Com essa abertura comercial, o país teve um grande crescimento de importações, onde fez com que o governo garantisse e até aumentasse os incentivos que viabilizassem a internacionalização das organizações (BIZELLI; BARBOSA, 2009).

Devido ao forte avanço da globalização econômica, o comércio mundial teve um grande aumento de importações, onde acarretou com que as empresas brasileiras reconhecessem esse cenário como oportuno, e se aderissem cada vez mais ao mercado internacional. Esse avanço, consequentemente resultou em um ambiente de alta competitividade entre as empresas, onde com objetivo de buscar novos produtos, variedades e preços mais atrativos, muitas delas decidiram partir para a importação (FARO, R.; FARO, F., 2012).

Considera-se a importação como uma atividade de muitos benefícios, mas que requer uma análise especializada para determinar a viabilidade de implantação para algumas organizações, onde devem ser considerados todos os custos logísticos e tributários inerentes ao processo. Na maioria dos países, uma pequena parte das empresas atuam no comércio exterior, fato que se justifica devido às complexidades existentes das transações internacionais, e também pela capacidade de arcar com os gastos e investimentos existentes do negócio (LUDOVICO, 2013).

O valor tributário existente nessas transações internacionais, equivalem ao maior indicador de custo na importação. Entende-se que essa afirmação, pode ser comprovada devido a aplicação dos tributos em série, onde acrescenta-se um valor sobre o outro. Todos esses tributos, são aplicados com base no preço da mercadoria estabelecida pelo fornecedor, onde são encontrados os impostos sobre circulação de mercadorias (ICMS), os impostos sobre produtos industrializados (IPI), os impostos de importação (II), a Cofins-Importação e Pis- Impostação (LUDOVICO, 2013).

A legislação de Santa Catarina prevê um benefício fiscal de ICMS nas importações realizadas pelas Empresas Comerciais Importadoras e Exportadoras, por meio do Tratamento Tributário Diferenciado (TTD 409). Essas empresas, utilizam-se dessa particularidade para atrair as organizações que importam, mas que não recebem esse tratamento. Assim, o benefício fiscal é repassado para as mesmas, através das transações por conta e ordem de terceiros (art. 15 Lei nº 15.510/11).

Esse benefício, foi contemplado para Santa Catarina, com objetivo de alavancar os investimentos, gerar renda e aumentar os empregos, onde originou-se o programa Pró-emprego. Por meio desses incentivos, as empresas passaram a se desenvolver financeiramente e também contribuir para o crescimento econômico do Estado (Lei Estadual/SC 13.992/07).

O TTD 409 disposto pelo Estado, apenas pode ser utilizado pelas *Trading Companies*3 e pelas Empresas Comerciais Exportadoras. As *Trading* são representadas por empresas que adquirem mercadorias no mercado internacional para posterior negociação com o mercado interno, constituídas como S/A (sociedade anônima), contemplada de um capital social mínimo fixado pelo Conselho Monetário Nacional (CMN), e regida pelo Decreto-Lei nº 1.248/72. Já as Empresas Comerciais Exportadoras, são responsáveis por realizar a intermediação da venda de mercadorias para outros países, e também a compra de produtos de fabricantes com o propósito de exportação, e regulamentada pelo Código Civil (FARO, R.; FARO, F., 2012).

Com análise feita sobre os dados levantados pelo Ministério da Economia, Indústria, Comércio Exterior e Serviços, em 2018, torna-se possível identificar que

 3 Trading Companies: Segmento de empresas comerciais importadoras e exportadoras.

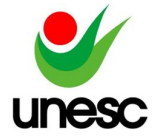

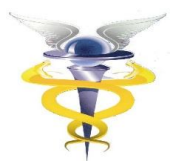

Santa Catarina está em primeiro lugar no *ranking* entre os Estados brasileiros nas importações de produtos têxteis, principalmente pelo setor ter grande representatividade no Estado e também pelo mesmo oferecer condições favoráveis às empresas que decidem importar (MDIC, 2018).

As empresas buscam realizar suas importações têxteis voltadas para China, visto que o preço cobrado pela produção, e a qualidade dos produtos, são os maiores influenciadores pela procura. Essa demanda, transformou o país economicamente, onde atualmente (2019) é considerado o maior produtor têxtil do mundo, sendo que nesse ranking, ordenadamente encontra-se a Índia, os Estados Unidos, Paquistão e o Brasil ocupando o quinto lugar (BRADESCO, 2019).

Neste artigo, busca-se responder a seguinte problemática: Qual a viabilidade da estruturação de uma área interna voltada à importação para uma indústria têxtil de grande porte localizada no município de Criciúma - SC?

Tem-se como objetivo geral, analisar a viabilidade da alteração da modalidade de importação utilizada por uma indústria do ramo vestuário. Os objetivos específicos traçados para alcançar o objetivo geral são: i - Analisar as informações sobre o custo/benefício disposto pela *Trading*; ii – Identificar as necessidades para a empresa implantar um novo setor voltado a importação; iii - Desenvolver uma planilha de cálculo para análise de viabilidade tributária e econômica às importações.

Essa pesquisa se justifica em razão de o setor têxtil representar uma grande parte da economia nacional e por ser o mercado que mais investe em buscar novos produtos do exterior, onde estes, se caracterizam por oferecer qualidade e também um preço mais acessível se comparado ao mercado nacional (ABIT, 2017).

O estudo será desenvolvido pela necessidade de apresentar para as indústrias têxteis da região de Santa Catarina, as possibilidades de ganhos com a análise dos tributos inerentes ao processo de importação, e ao modelo mais viável para o processo. Deste modo, será abordado uma empresa de grande porte, voltada para o ramo têxtil, que atua fortemente no comércio exterior.

A relevância social desta pesquisa, considera-se de extrema importância para o contador que está envolvido no comércio internacional, porque neste estudo será evidenciado de forma clara e objetiva a forma mais viável para realização da importação, considerando todos os tributos e benefícios que a legislação disponibiliza para o estado de Santa Catarina.

Será feita uma abordagem interdisciplinar com intuito de compreender o fenômeno estudado, visto que deste modo, possibilita-se agrupar os conhecimentos, seguindo um objetivo geral, com base no tema específico. E assim, contribuir para a contabilidade das empresas, fornecendo todas as informações necessárias sobre os custos, riscos, vantagens e desvantagens dos métodos estudados.

### **2 FUNDAMENTAÇÃO TEÓRICA**

Neste estudo serão apresentados os principais processos envolvidos na importação de mercadorias. Primeiramente será abordado o conteúdo sobre a viabilidade econômica e financeira, os custos tributários que envolvem o processo de importação de mercadorias e as principais modalidades de importação.

### 2.1 VIABILIDADE ECONÔMICA E FINANCEIRA

A viabilidade econômica de um projeto pode ser determinada por fatores

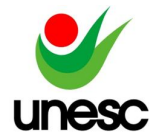

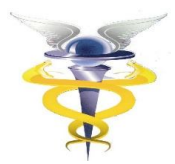

externos e internos, que se não forem bem planejados, podem afetar gravemente a continuidade dos negócios. Esta análise objetiva avaliar a capacidade de comercialização, onde os envolvidos realizam um estudo das condições projetadas de oferta e demanda ao longo da vida esperada do projeto. Ainda assim, implanta-se um estudo de *marketing*, realizado para confirmar que, sob um conjunto de suposições econômicas, a demanda será suficiente para absorver a produção planejada do projeto e ainda gere uma taxa de retorno para os investidores (FINNERTY, 1999)

Os estudos de viabilidade são verificados a partir de análises sobre os produtos concorrentes e seus custos de produção, sobre o ciclo de vida esperado da produção do projeto, sobre o volume de vendas esperado, preços projetados, e também uma análise sobre o impacto potencial da obsolescência tecnológica (FINNERTY, 1999).

Com o ambiente empresarial se tornando cada vez mais competitivo e os consumidores mais bem informados, consequentemente mais exigentes, fizeram com que as organizações se inovassem. Para isso necessitam investir, adquirindo novos produtos, novas máquinas, novas tecnologias, tudo com objetivo de atingir a satisfação de seus clientes finais (CAMLOFFSKI, 2014).

Tais investimentos possibilitam que as empresas ofereçam produtos e serviços de qualidade com preços acessíveis, tornando-se mais competitivas no mercado em que estão inseridas. Entende-se que uma análise detalhada dos aspectos econômicos e financeiros se tornam uma ferramenta primordial para qualquer empresa, pois um estudo especifico sobre esses pontos, acabam revelando quais são as chances de um novo negócio ter a rentabilidade desejada (CAMLOFFSKI, 2014).

### **2.1.1. Projeto de Investimento**

Entende-se que antes de cogitar a aplicação de qualquer recurso em um devido investimento, é necessário realizar um projeto contendo todo levantamento sobre os riscos desse investimento, os custos e despesas que estão agregados e ele, as receitas possivelmente geradas, e com isso realizar toda análise detalhada para a tomada de decisão (RIBEIRO, 2016).

Com intuito de esclarecer essas informações, o autor elaborou a Figura 1 apresentada abaixo:

Figura 1 – Projeto de Investimento

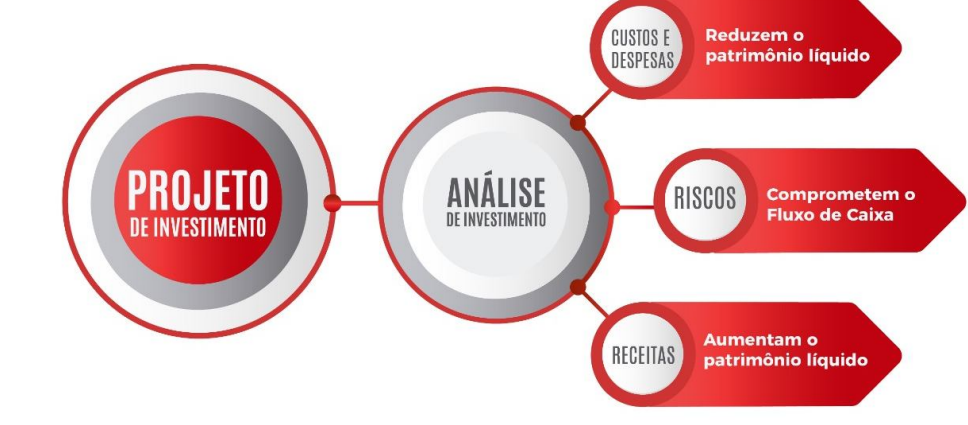

Fonte: Elaborado pelo autor, 2019.

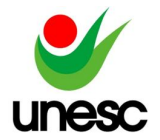

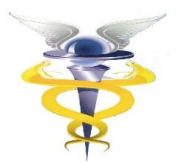

Tudo tem início por meio de um projeto de investimento, onde com base nos resultados prospectados, realiza-se uma análise cautelosa sobre os três principais indicadores de viabilidade para o negócio, que são os custos e as despesas que estariam atreladas ao investimento, os riscos inerentes a ele, e também sobre a sua capacidade de geração de receitas (RIBEIRO, 2016).

Os investimentos são reconhecidos pela aplicação de recursos financeiros em títulos mobiliários ou em qualquer empreendimento comercial ou fabril, com objetivo de gerar fluxos de caixa futuros para empresa. O mesmo é considerado rentável quando a taxa de lucro sobre o capital supera ou se iguala a taxa de juros aplicada, ou então quando os lucros obtidos são maiores ou iguais ao capital investido (SILVA, 2007).

Esses investimentos podem ser variados quanto ao prazo de vencimento, desde breve até longo, com possibilidade de se tornar permanente. Existem diversas maneiras para aplicações desses recursos, que podem ser realizadas tanto no mercado financeiro, quanto no mercado de capitais (RIBEIRO, 2016).

### **2.1.2. Custos e Despesas**

Os custos normalmente são subdivididos em custos de produção e despesas gerais. Os custos de produção podem ser considerados como aqueles que ocorrem desde o momento da fabricação do produto, como exemplo tem-se o custo das matérias-primas, ou de manutenção. Sobre as despesas gerais, entende-se que se referem aquelas que ocorrem do término da fabricação até a complementação da venda, como exemplo há a despesa com vendas e impostos sobre receita (CASAROTTO FILHO; KOPITTKE, 2000).

Sobre os custos de produção, constata-se que são subdivididos em diretos e indiretos. Os diretos tratam de fatores utilizados na fabricação dos produtos e variam normalmente de forma direta com a utilização da capacidade de produção. São identificados com precisão no produto acabado, por meio de um sistema de medição. Eles ainda podem ser apropriados de maneira objetiva aos produtos, pois seu consumo pode ser mensurado durante a fabricação (CASAROTTO FILHO; KOPITTKE, 2000).

Já os indiretos normalmente não variam proporcionalmente à produção e podem até ser considerados como fixos em certos casos. Ainda são considerados relativos a vários produtos, sendo alocados por intermédio de sistemas de rateio, estimativas ou outros meios (FERREIRA, 2007).

Entende-se que as despesas podem ser consideradas como bens ou serviços consumidos direto ou indiretamente para obtenção de receitas, sendo itens que reduzem o patrimônio líquido (MARTINS, 2010).

Elas podem originar de gastos realizados no passado, no presente ou que serão realizados no futuro. Consequentemente, acaba em resultar uma obrigação para empresa (IUDÍCIBUS, 2010).

Com intuito de esclarecer como essa conta é refletida no balanço, o autor desenvolveu a Figura 2 apresentada seguir:

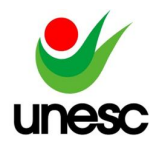

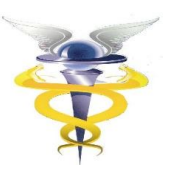

Figura 2 – Despesas **2ATMO** A PAGAR À PRAZO **PASSIVO** DESPESAS **ATIVO** À VISTA CAIXA

Fonte: Elaborado pelo autor, 2019.

Diante disso, pode-se afirmar que as despesas são refletidas no balanço por meio de uma redução no ativo pela conta caixa, quando o pagamento for realizado no ato (a vista), ou mediante a um aumento de seu passivo através de uma dívida. Ainda assim, pode se originar de outras reduções, como ocorre com a depreciação gerada pelos desgastes de máquinas por exemplo (NIYAMA; SILVA, 2013).

#### **2.1.3. Riscos de investimento**

Entende-se que tudo aquilo que possa vir a comprometer o fluxo de caixa da empresa com um valor significativo, pode ser considerado um risco. Esse fenômeno financeiro, conceitua-se como a probabilidade da ocorrência de prejuízos advindos de determinado investimento ou a variabilidade dos retornos esperados de um ativo (SOUZA, 2003).

Os riscos que afetam um empreendimento são diversos e podem ser oriundos de queda nas vendas, crescimento da inflação, aumento no preço da matéria-prima, instalação de empresas concorrentes, entre outros (SOUZA, 2003).

Eles ainda podem originar de outros aspectos, como fatores financeiros e econômicos. O financeiro caracteriza-se quando não se obtém a remuneração do investimento, o econômico pode ser considerado como a incerteza relativa aos resultados futuros a serem obtidos no mercado de atuação (CHIAVENATO, 2004).

Esses riscos são encontrados sobre o desvio dos resultados em relação a uma média ou valor esperado. As chances de se obter lucro ou prejuízo podem ser grandes, dependendo do grau de risco (viabilidade dos retornos esperados) associado a um dado investimento. (GROPPELLI; NIKBAKHT, 2010)

Portanto, compreende-se que os riscos são diversos, e oriundos de vários fatores, sejam eles econômicos ou financeiros, e se não analisados corretamente antes da efetivação do projeto, consequentemente poderão interferir a estabilidade da organização.

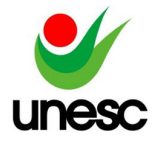

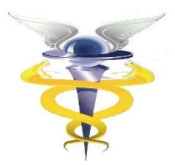

### **2.1.4. Receitas**

Considera-se receita como os aumentos nos benefícios econômicos durante o período contábil, referente a uma entrada de recursos ou acréscimos de ativos, que interferem diretamente o patrimônio líquido da empresa. Normalmente essas movimentações são resultantes das vendas de mercadorias, de produtos ou à prestação de serviços, também podem derivar-se dos juros bancários, entre outros ganhos eventuais (IUDÍCIBUS, 2010).

Além disso, são divididas entre operacionais, quando se trata de entradas provenientes do objeto de exploração da empresa, e a outras receitas operacionais, quando se referem aos ingressos provenientes de transações atípicas ou extraordinárias não inclusas nas atividades principais ou acessórias (NIYAMA; SILVA, 2013).

A estrutura conceitual da Comissão de Valores Mobiliários (CVM) e o Comitê de Pronunciamentos Contábeis (CPC), estabelecem uma segregação entre as receitas e os ganhos. Onde as receitas são consideradas aquelas que surgem no processo normal das atividades, originadas por meio das vendas, juros, aluguéis, dividendos, honorários e royalties. Já os ganhos, são enquadrados como as entradas que podem surgir além das atividades normais da empresa, como por exemplo a venda de um ativo não circulante da empresa (NIYAMA; SILVA, 2013).

A Figura 3 apresenta a forma em que as receitas são refletidas no balanço:

Figura 3 – Receitas

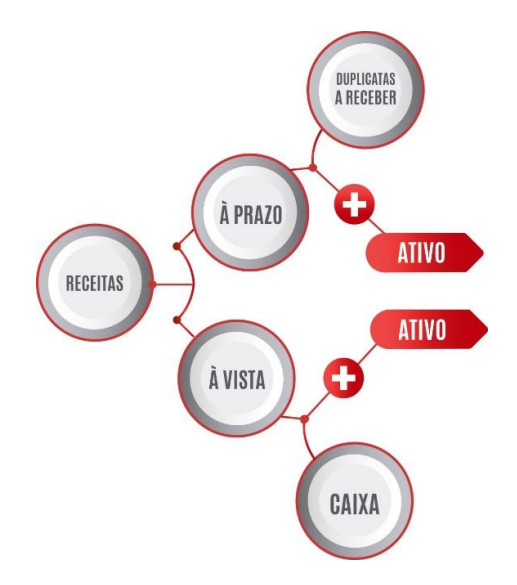

Fonte: Elaborado pelo autor, 2019.

Identifica-se que elas são refletidas no balanço através da entrada de dinheiro no caixa da empresa, caso o pagamento for realizado à vista, e também em forma de direitos a receber, para negociações a prazo. Essas movimentações apenas podem ser reconhecidas, se tiverem uma base confiável e um grau suficiente de certeza (MARION, 2015).

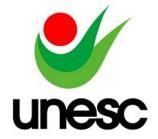

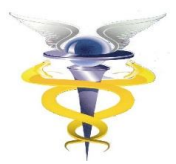

### **2.1.5. Análise de Investimento**

A análise de investimento busca por meio de algumas técnicas avançadas, como as estatísticas, a matemática financeira e também a informática, avaliar para que toda decisão seja compensadora para o investidor. Portanto, entende-se que as análises financeiras são ferramentas fundamentais de embasamento para qualquer tomada de decisão (MOTTA; CALÔBA, 2002).

Dessa forma, destaca-se como principais ferramentas da administração financeira: i - Taxa Interna de Retorno (TIR), que tem por finalidade medir em percentual o retorno do projeto; ii - Valor Presente Líquido (VPL), que traz todos os valores de entrada do fluxo de caixa a valor presente; iii - Fluxo de Caixa (FC), que apresenta os ingressos e retiradas de recursos financeiros; iv - Payback, que mensura quanto tempo o fluxo de caixa levará para pagar o investimento; v - Taxa Mínima de Atratividade (TMA), que será estipulada pelo investidor para que o projeto seja interessante a ponto de assumir os riscos (CASAROTTO FILHO; KOPITTKE, 2000).

Para uma empresa que pretende aplicar seus recursos financeiros, primeiramente torna-se necessário a realização de um projeto de investimento, onde busca-se verificar se o rendimento encontrado está superior aos custos, quais os possíveis riscos que o investimento trará para a empresa e ainda se o investimento alcançara os retornos desejáveis, contribuindo para o crescimento da organização (GROPPELLI; NIKBAKHT, 2010).

#### 2.2 SISTEMA TRIBUTÁRIO NACIONAL

O Sistema Tributário Nacional (STN) é regulado pela Lei N° 5.172 de 25/10/1966 e pode ser considerado como os princípios e normas tributárias estabelecidas pela Constituição Federal (CF), que tem o poder de determinar a arrecadação dos tributos do Estado com a finalidade de promover o bem comum (FABRETTI, 2015).

O Regime Tributário das Importações no Brasil (RTIB) não corresponde somente ao Imposto de Importação (II) que incidem na entrada de mercadorias estrangerias no território nacional, mas também a imposição de outros tributos que apesar de não terem como fato gerador essa entrada de mercadoria no país, acabam por se incluírem na operação de importação (BIZELLI; BARBOSA, 2002).

O imposto pode ser considerado como tributo, que se caracteriza de competência privativa, concedida pela CF de 1988, onde torna-se unicamente da União, dos Estados, dos Municípios ou do Distrito Federal, que se destina a custear as despesas púbicas gerais ou universais (FABRETTI, L.; FABRETT, D, 2014).

A obrigatoriedade de recolher o imposto, dispões de uma situação independente de qualquer atividade estatal especifica, e sim referente à situação do contribuinte, à sua atividade e também ao seu patrimônio. Dessa forma, o fato gerador não está vinculado ao Estado, pois encontra-se atrelado no âmbito privado do contribuinte, referindo-se a sua atividade particular (SABBAG, 2013).

Para esclarecer as particularidades de cada tributo inerente do processo de importação, apresenta-se a Figura 4:

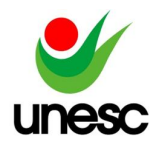

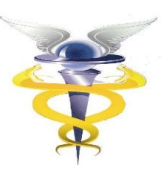

### Figura 4 – Tributos na Importação

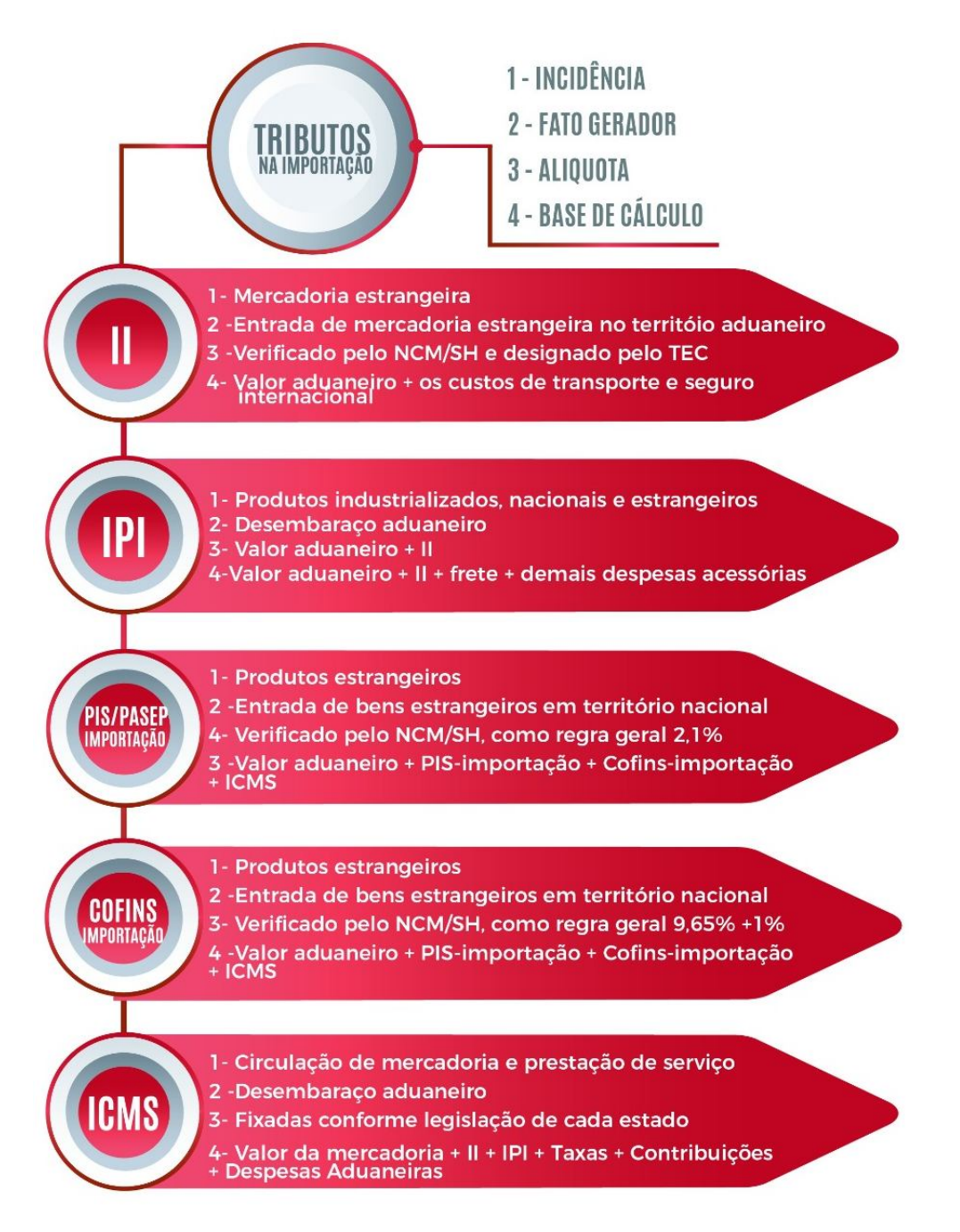

Fonte: Elaborado pelo autor, 2019.

O Imposto de Importação (II), é conhecido como um tributo universal utilizado pela maioria dos países importadores, sendo comparado como um "muro" entre as divisas, ou seja, quanto mais alto for, maior a alíquota e a dificuldade para transação. Dessa forma, controla-se a entrada de mercadorias e ou produtos estrangeiros. No Brasil, utiliza-se o II ou a Tarifa Externa Comum (TEC), que se refere a um acordo internacional do Mercosul (LUDOVICO, 2013).

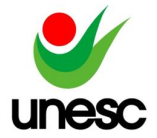

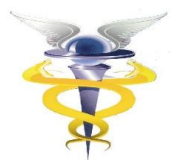

Para as importações de produtos industrializados, aplica-se o Imposto sobre Produtos Industrializados (IPI), um tributo exclusivo do país, onde tem por objetivo equiparar o imposto ao produto importado, para demonstrar igualdade de carga tributária ao produto nacional (LUDOVICO, 2013).

As Contribuições para os Programas de Integração Social e de Formação do Patrimônio do Servidor Público na importação de produtos estrangeiros e serviços (PIS/Pasep-importação) visam equiparar os custos de produção do mercado interno com os produtos importados, onde sua contribuição não é cumulativa com os devidos lançamentos fiscais, permitindo crédito. Da mesma forma, encontra-se regulamentada a Contribuição Social para o Financiamento da Seguridade Social na importação de produtos e serviços estrangeiros, Cofins-importação (LUDOVICO, 2013).

Além desses, todas as entidades da Federação, aplica-se o Imposto sobre Circulação de Mercadorias e Serviços (ICMS), de competência dos Estados e do Distrito Federal. Toda arrecadação resultante desse tributo, é encaminhada para os estados para aplicações em melhorias para os cidadãos (SILVA, 2017).

### 2.3 MODALIDADES DE IMPORTAÇÃO

O crescente desenvolvimento do comércio exterior nos últimos anos, acabou impulsionando a Receita Federal do Brasil (RFB) a instituir novas alternativas para incentivar as empresas brasileiras a entrarem no mercado internacional. Atualmente (2019), existem três modalidades para a realização dessa atividade, onde a importação poderá ser realizada de forma direta, por conta e ordem de terceiros e também por encomenda (ASHIKAGA, 2005).

Conforme figura 5, destaca-se as principais características sobre as modalidades de importação:

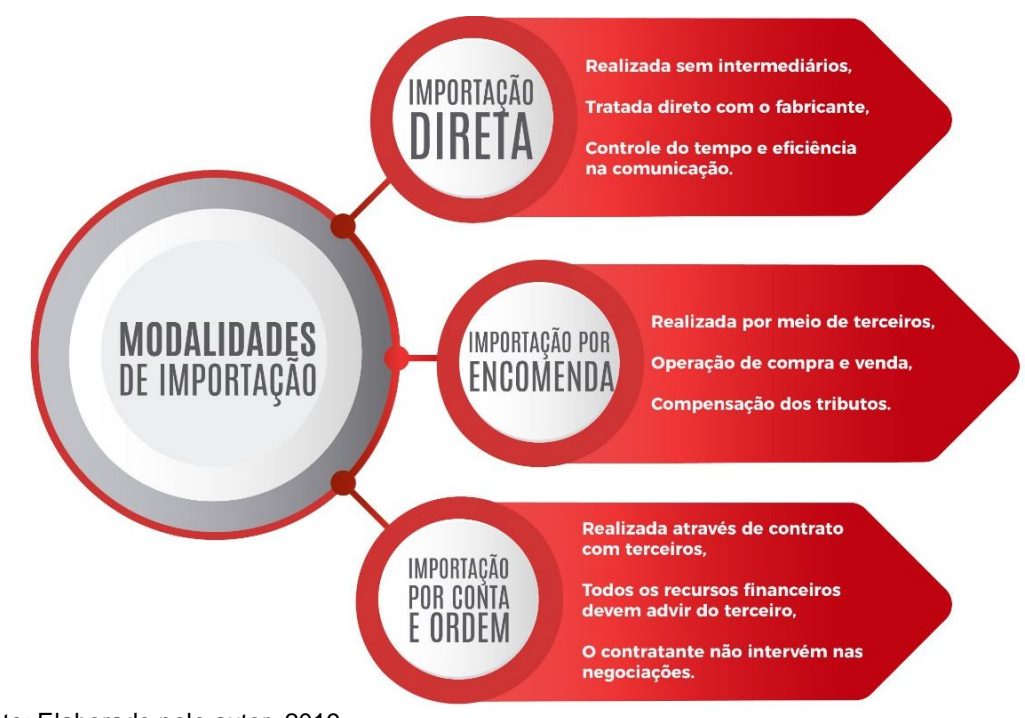

Figura 5 – Modalidades de Importação

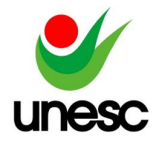

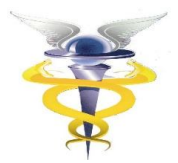

A escolha da modalidade de importação a ser praticada, torna-se de responsabilidade do importador, pois cabe a ele optar pelo método que melhor se encaixa ao seu perfil econômico. As três modalidades de importação, são utilizadas para diferentes serviços, onde estão inseridos distintos tratamentos tributários, que consequentemente irão interferir no custo final do produto (LUDOVICO, 2013).

### **2.3.1. Importação direta**

A importação direta, também conhecida como importação própria, classifica-se por ser a modalidade mais antiga e usual do mercado, nela não há a utilização de serviços de terceiros. Todo o processo está ligado a importadora, ou seja, a empresa torna-se a principal responsável pelo contato com o exportador e pelo cumprimento das fases administrativas, tributárias e cambiais (KEEDI, 2011).

Toda empresa brasileira que realiza importação direta, deve estar habilitada junto à Receita Federal pelo Registro e Rastreamento da Atuação dos Intervenientes Aduaneiros (RADAR), que é disponibilizado para empresa que detém documentos que comprove sua existência e capacidade financeira. O sistema RADAR, foi viabilizado em 21 de agosto de 2002, com objetivo de combater as fraudes internacionais, disponibiliza em tempo real as informações aduaneiras, contábil e fiscal. Dessa forma, à fiscalização pode identificar e inferir o perfil de risco dos diversos agentes relacionados ao comércio exterior (KEEDI, 2011).

A Figura 6 é mostrada para melhor compreensão da modalidade de importação direta:

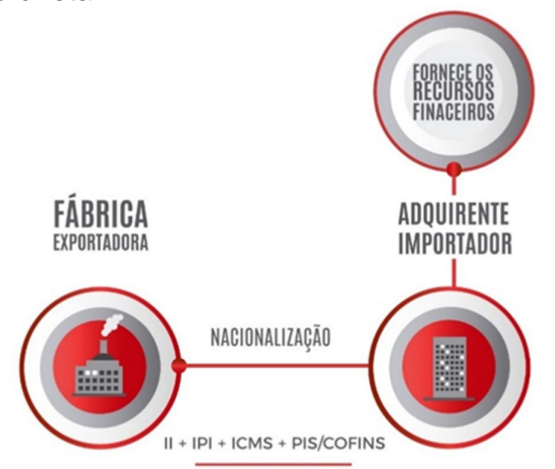

Figura 6 – Importação direta

Fonte: Elaborado pelo autor, 2019.

A empresa que realizar a importação, se responsabilizará por todos os procedimentos necessários para a conclusão da operação, inclusive os registros junto aos órgãos competentes, os processos de nacionalização da mercadoria, os pagamentos dos tributos incidentes, e a emissão das notas fiscais de entrada em seu estabelecimento. As empresas brasileiras que atuam no mercado internacional por meio desse método, tendem a obter vantagens operacionais e financeiras, devido ao controle do tempo de importação e a eficiência na comunicação (ASHIKAGA, 2005).

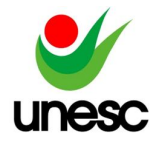

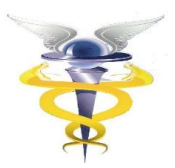

### **2.3.3. Importação por encomenda**

A importação por encomenda, realiza-se por meio de qualquer pessoa jurídica habilitada a operar no comércio internacional, que adquire as mercadorias do exterior com o propósito de revendê-las a um cliente predeterminado, com a aplicação de uma margem de lucro. A empresa utiliza seus próprios recursos financeiros para os pagamentos da mercadoria, dos tributos e demais despesas decorrentes do processo de importação, sem receber adiantamentos do adquirente (Lei n° 11.281/2006, art. 11). Para facilitar a explicação dessa modalidade, apresenta-se a figura 7:

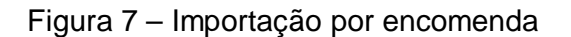

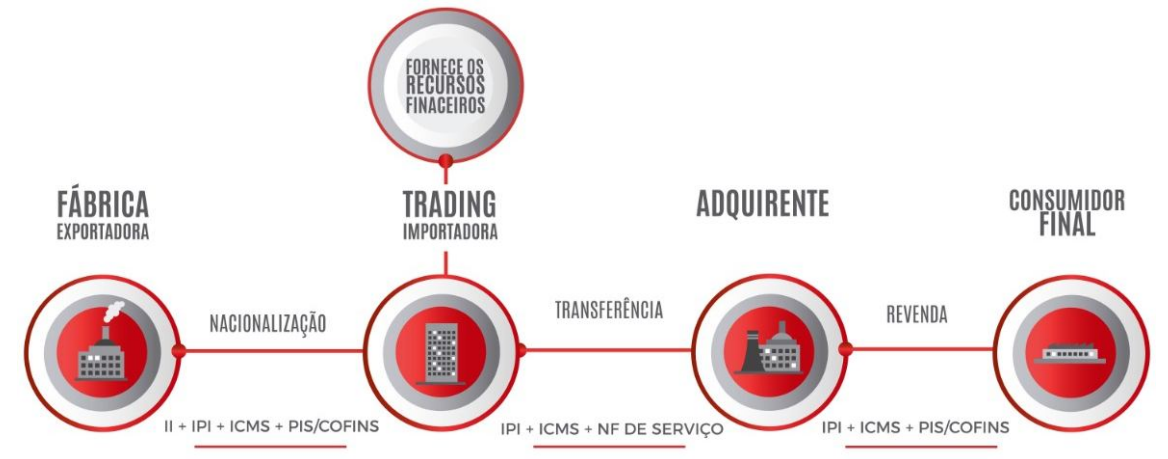

Fonte: Elaborado pelo autor, 2019.

Essa modalidade, se caracteriza como uma operação de compra e venda, em que, no primeiro momento, as mercadorias são transferidas para o estoque do importador, e, posteriormente, são revendidas ao adquirente. Neste caso, a empresa importadora poderá se creditar de todos os tributos compensáveis na operação (ASHIKAGA, 2005).

Na importação por encomenda, a empresa importadora adquire as mercadorias da empresa exportadora e passa a ter titularidade delas, que posteriormente, realizará a revenda para o adquirente no mercado interno, sendo que a operação cambial deverá ser feita exclusivamente pelo importador. Para esta modalidade, tanto a empresa importadora, quanto as empresas adquirentes devem estar habilitadas ao Registro e Rastreamento da Atuação dos Intervenientes Aduaneiros (RADAR), junto à Receita Federal do Brasil (RFB, 2019).

### **2.3.3. Importação por conta e ordem de terceiros**

Nesta modalidade, a empresa que deseja adquirir mercadorias do exterior, responsabiliza-se por contratar uma pessoa jurídica responsável por prestar todos os serviços de intermediação de negócios e operar por sua conta e ordem, transferindo o despacho aduaneiro de importação, por meio de um contrato firmado com outra empresa, onde ambas devem estar registradas no RADAR. Dessa forma, se transfere a responsabilidade de prestação de outros serviços relacionados a transação comercial, como a cotação de preços e a intermediação comercial (RFB, 2019).

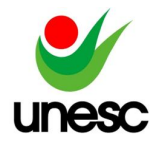

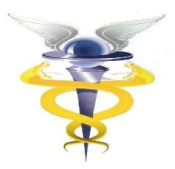

Para que a importação por conta e ordem de terceiros seja realizada, tornase necessário que tanto a empresa importadora, quanto a adquirente estejam habilitadas no Sistema Integrado de Comércio Exterior (SISCOMEX), que é um instrumento que integra as atividades de registro, acompanhamento e controle das operações internacionais (RFB, 2019). Dessa forma, a mercadoria acaba passando por diversas transições, conforme apresentado na Figura 8:

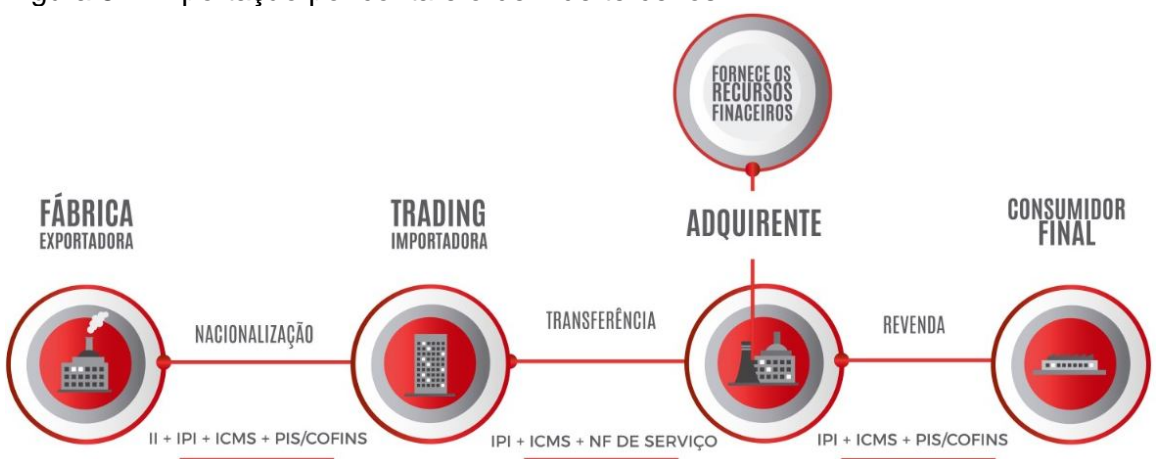

Figura 8 – Importação por conta e ordem de terceiros

Fonte: Elaborado pelo autor, 2019.

Os recursos financeiros, neste tipo de operação, devem advir do adquirente das mercadorias, que é responsável, inclusive, pelo fechamento de câmbio. Todos os pagamentos de tributos federais podem ser debitados diretamente da conta do adquirente, assim como as despesas de nacionalização (LOPEZ; GAMA, 2004).

### **3 ESTUDOS RELACIONADOS**

Para auxiliar no desenvolvimento do presente trabalho, foram utilizados alguns estudos relacionados ao comércio exterior, onde objetivou-se analisar uma outra perspectiva sobre as importações, a utilização das *Trading Companies* e a relevância do estudo. Com intuito de transparecer os artigos e monografias principais utilizadas como base, o autor desenvolveu a Tabela 1, apresentada abaixo.

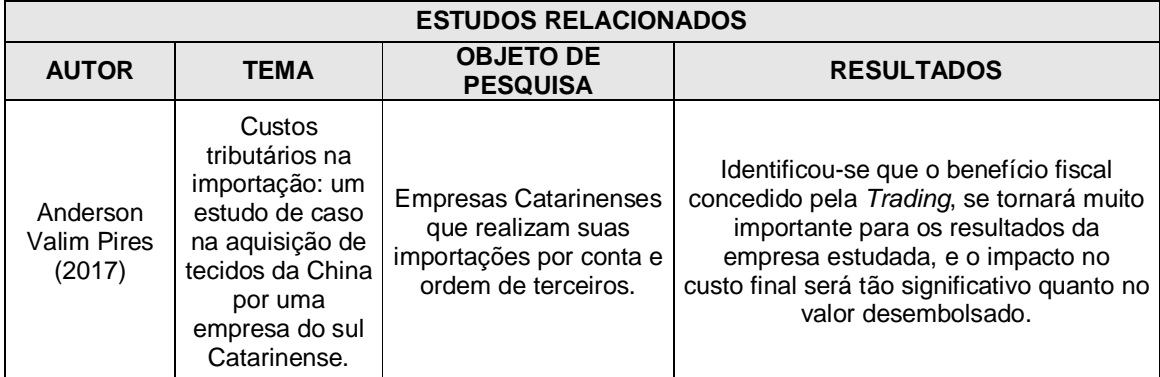

Tabela 1 – Estudos Relacionados

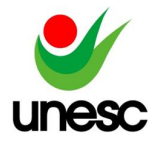

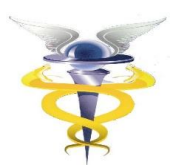

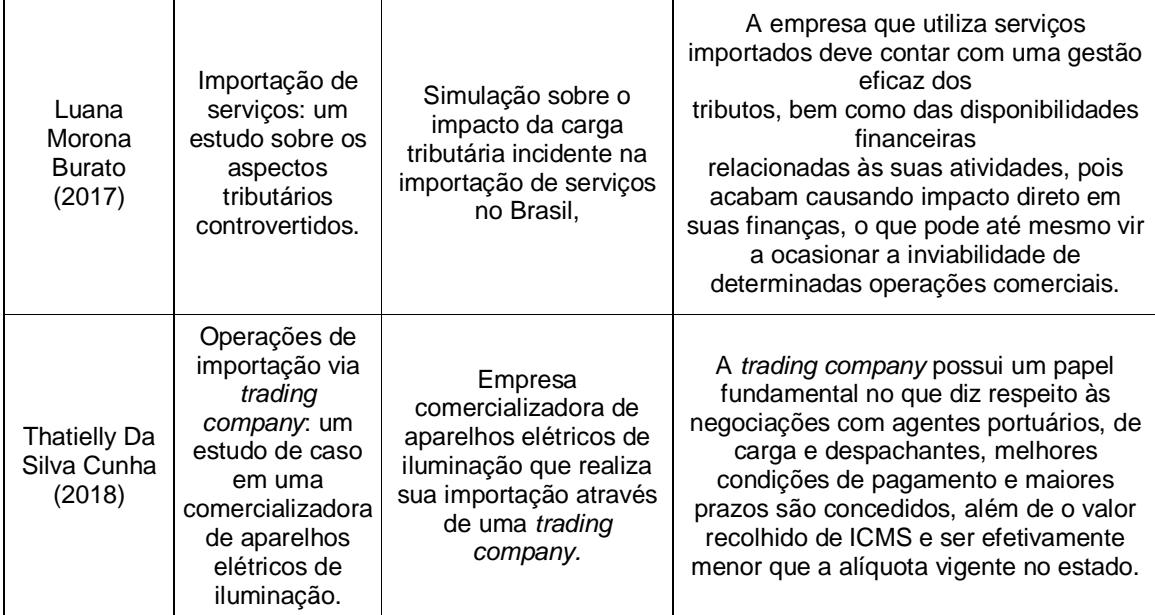

Fonte: Elaborado pelo autor, 2019.

Esses estudos relacionados serviram como base para pesquisa e fonte de dados para a elaboração do conteúdo teórico. Diante disso identificou-se detalhes importantes sobre o assunto abordado, e ainda foi possível explorar alguns autores que dominam o conteúdo para melhor compreensão do tema.

### **4 PROCEDIMENTOS METOLÓGICOS**

Este capítulo descreve o enquadramento metodológico do estudo, quanto às tipologias de pesquisas, à abordagem do problema, a caracterização dos objetivos em estudo e aos procedimentos de estratégias utilizadas na pesquisa.

### 4.1 ENQUADRAMENTO METODOLÓGICO DE COLETA DE DADOS

Em relação aos objetivos, este artigo caracteriza-se como descritivo pelo fato de a pesquisa se preocupar em observar os fatos, registrá-los, analisá-los, classificá-los e interpretá-los, sem intervenção do pesquisador (ANDRADE, 2010).

Quanto aos procedimentos, será realizado um estudo de caso, em razão da pesquisa estar diretamente relacionada ao processo de importação de tecidos para uma empresa de grande porte localizada no sul do Estado de Santa Catarina. Será adotada essa técnica, porque possibilita-se realizar análises profundas sobre o caso estudado, com principal objetivo de compreende-los em seus próprios termos (MARTINS; LINTZ, 2007).

No que se refere à análise dos dados, o estudo se caracterizou por meio de uma abordagem qualitativa, procurou-se identificar descritivamente as vantagens de manter uma *Trading* envolvida nas importações da organização, ou de se estruturar uma nova área voltada a esses processos internamente.

Para demonstrar os custos logísticos e tributários de uma importação, fezse necessária a realização de um estudo de caso em uma empresa do ramo de confecção. A coleta de dados para a realização deste estudo será realizada com base

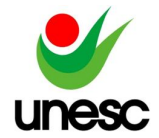

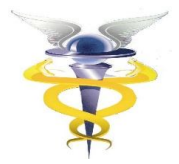

em um questionário aplicado por meio de uma entrevista e também sobre a análise de documentos de importação, seguindo a legislação vigente.

Inicialmente será verificado por meio da tabela de armazenagem e da cotação de frete, os custos logísticos que irão ocorrer no processo de importação direta. Na segunda etapa, serão realizados os cálculos dos tributos federais e estaduais inerentes ao processo, onde está agregado o Imposto de Importação (II), o Imposto sobre Produtos Industrializados (IPI), o Imposto sobre Circulação de Mercadorias e Serviços (ICMS), o PIS/PASEP-importação e o COFINS-importação.

Por fim, na terceira etapa, para atender o objetivo geral, sobre os resultados e informações alcançadas com a pesquisa, serão realizadas análises e comparativos sobre os dois métodos de importação em estudo, com intuito de desenvolver um prognóstico para identificar qual dos dois procedimentos seria mais viável para empresa em questão.

### 4.1 TRAJETÓRIA DA PESQUISA

Com finalidade de apresentar o fluxo completo de todas as etapas abordadas, apresenta-se a Figura 9, que retrata a trajetória de toda pesquisa.

Figura 9 – Trajetória da pesquisa

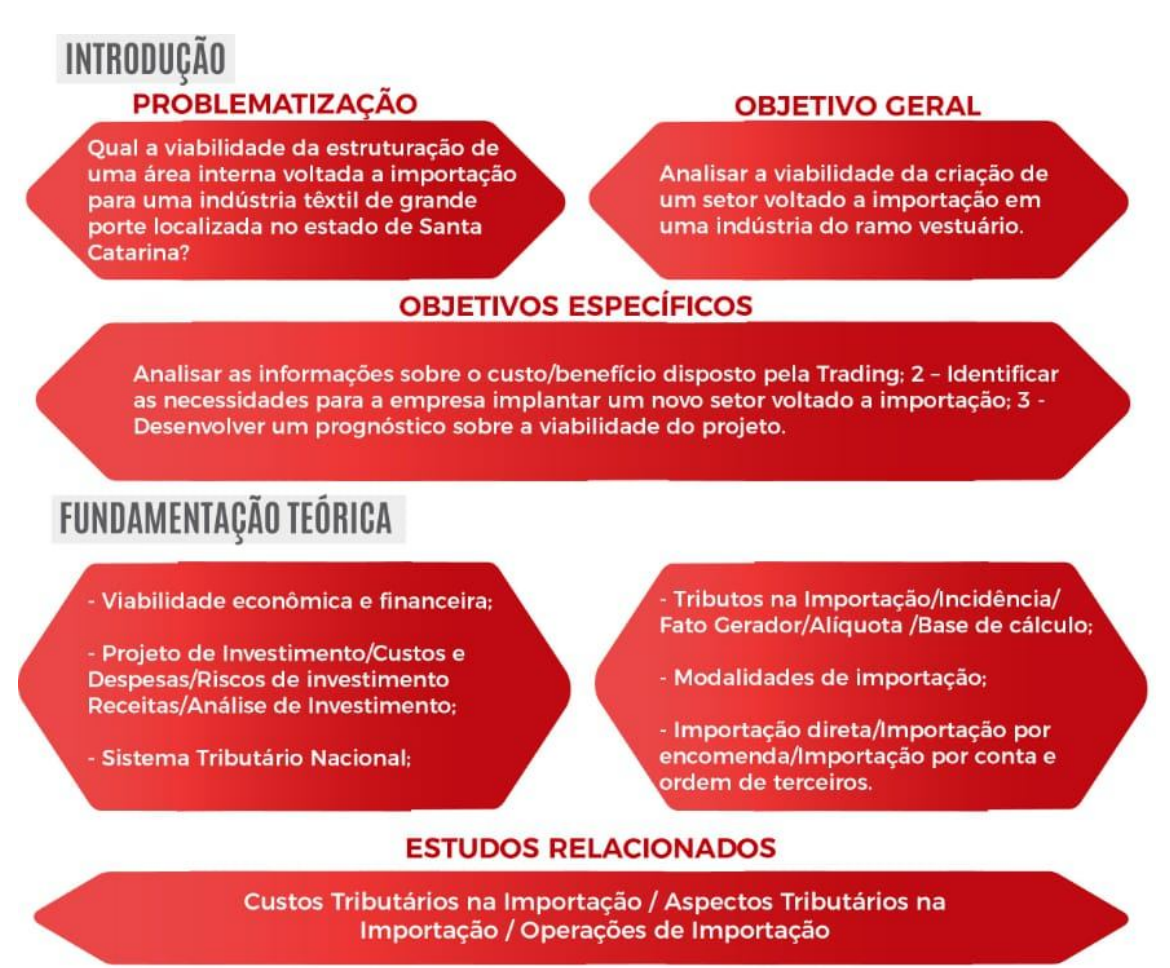

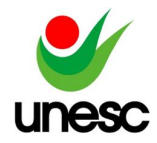

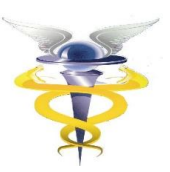

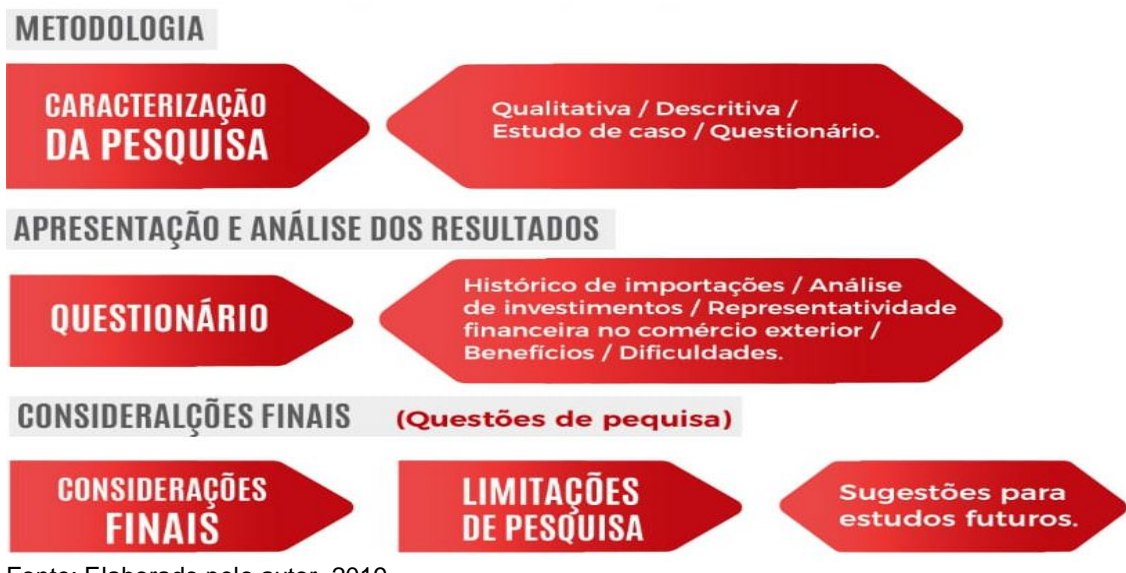

Fonte: Elaborado pelo autor, 2019.

Conforme retratado acima, o estudo ordenou-se em cinto etapas principais, onde os resultados obtidos serão apresentados na próxima seção.

## **5 LEVANTAMENTO E ANÁLISE DE DADOS**

Para desenvolvimento do estudo de caso, o autor abordou uma indústria têxtil de grande porte localizada no estado de Santa Catarina, que por motivos de confidencialidade, será referenciada como Empresa Modelo. Com objetivo de verificar informações sobre suas importações, foi aplicado um questionário para coleta de dados relevantes.

Sobre as informações dispostas, identificou-se que desde o ano base 2016, a Empresa aumenta consideravelmente suas importações, conforme apresentado no Gráfico 1.

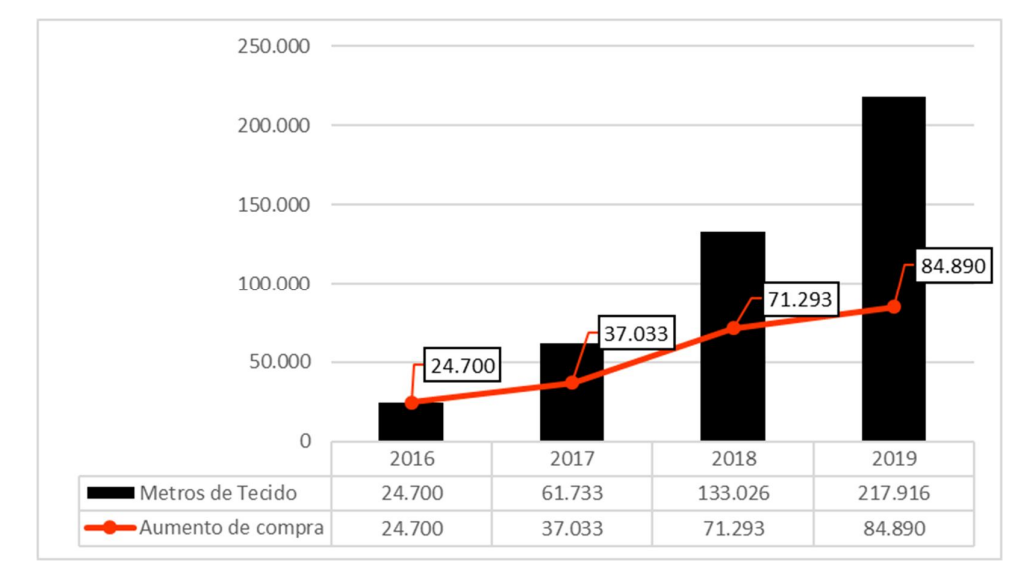

Gráfico 1 – Histórico de Importações

Fonte: Elaborado pelo autor, 2019.

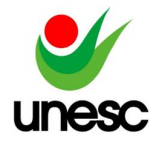

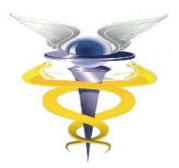

O Gráfico 1 apresenta um significativo aumento nas importações anuais de tecido realizada pela Empresa Modelo desde 2016. Esses resultados podem ser justificados pelo fato de os tecidos comprados do exterior terem um preço mais acessível e praticamente a mesma qualidade que os nacionais.

Percebe-se que essa crescente entrada de matérias primas estrangeiras tem refletido em ganhos econômicos consideráveis para organização. Tal fato pode ser justificado, quando simulado com a compra do mesmo tecido nacional, onde identifica-se uma relevante economia no decorrer dos anos, como apresentado no Gráfico 2:

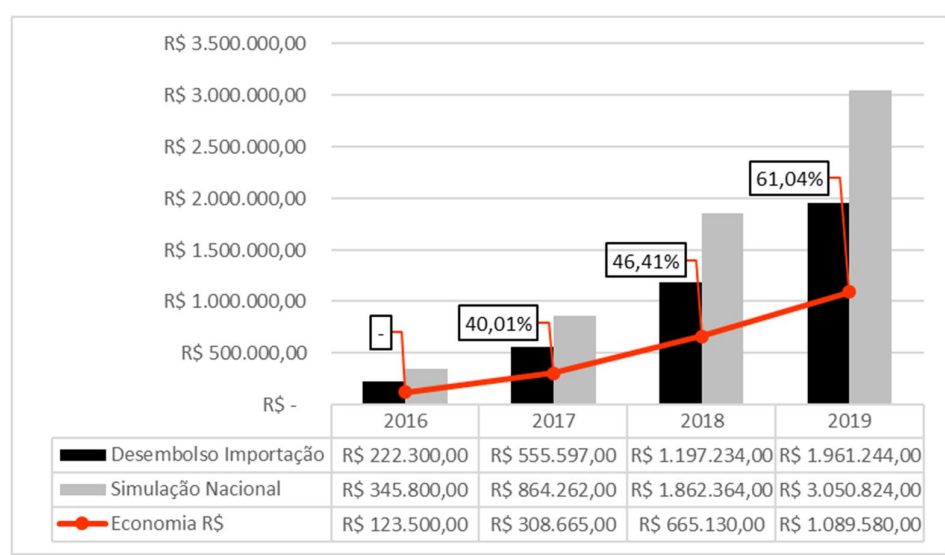

Gráfico 2 – Economia histórica com a compra de tecidos na importação

Fonte: Elaborado pelo autor, 2019.

A Empresa foi questionada sobre o planejamento estratégico e seu orçamento para futuras compras de tecidos, onde foi possível identificar que a mesma possui uma projeção de compras referente ao ano de 2020, estipulada em R\$40.000.000,00, sendo 23% destinados a importação. Para melhor compreensão, essa possibilidade foi ilustrada no gráfico 3.

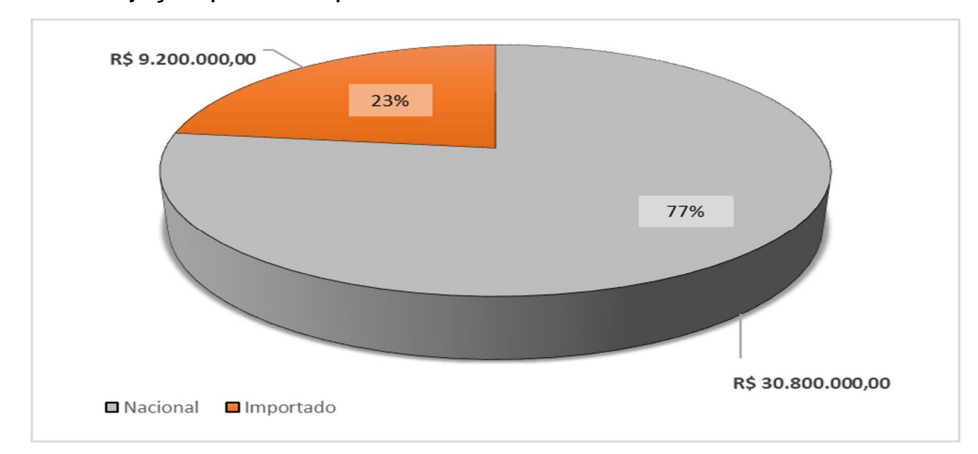

Gráfico 3 – Projeção para compra de tecidos em 2020

Fonte: Elaborado pelo autor, 2019.

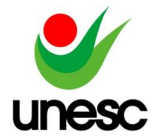

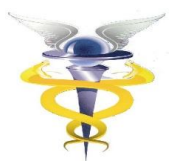

Essas importações são realizadas pela Empresa Modelo por meio de uma *Trading Companie* localizada em Criciúma – SC. Dessa forma, identifica-se que a empresa realiza suas compras de tecidos do exterior por conta e ordem de terceiros. Devido a esse procedimento estar ligado a um terceiro, diagnosticou-se que

a organização vivencia algumas dificuldades e limitações diante dessas transações, diferentemente das compras realizadas no mercado nacional, como apresentado na Tabela 2:

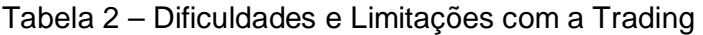

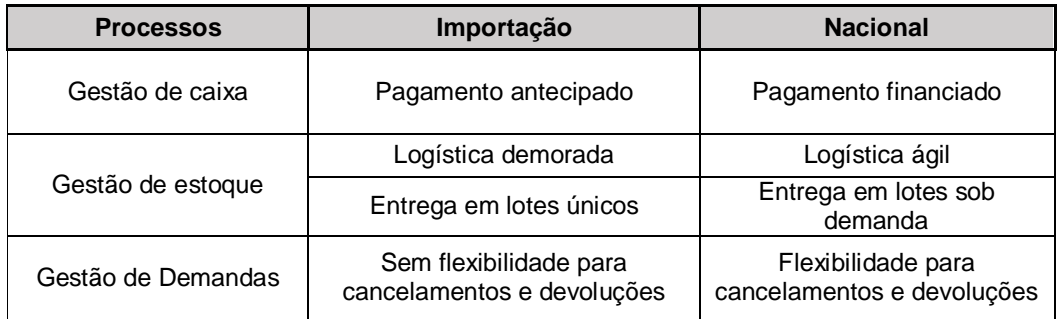

Fonte: Elaborado pelo autor, 2019.

A *Trading* é acionada sempre que há previsão de novos embarques, quando recebe da Empresa Modelo as informações da carga (documentos de embarque) e o contato dos *shippers<sup>4</sup>* , que são responsáveis pelo embarque da mercadoria no meio de transporte, para providenciar a logística internacional. Toda a comunicação é feita a distância, através de e-mails, telefonemas, mensagens *online* e malotes.

Atualmente (2019) há uma pessoa do setor de compras dedicada exclusivamente à função desse relacionamento com a *Trading*. Ainda existem mais dez colaboradores que participam do processo, sendo esses sem uma dedicação exclusiva, onde encontram-se três pessoas do setor de contabilidade, duas do financeiro e pelo menos cinco do operacional, para fazer o recebimento, conferência e armazenamento dos lotes. No entanto, ainda existem diversas pessoas que participam em posições estratégicas, mas que não estão ligadas diretamente ao processo, como na projeção de demandas, na análise de viabilidade, gestão de cliente, entre outras funções.

O foco do estudo de analisar a viabilidade para alteração d modalidade de importação direta da Empresa Modelo, fez-se necessário identificar as necessidades que a mesma teria em quesito de estrutura, equipamentos e pessoas.

A organização possui uma área física de mais de 15.000 m², onde desfruta de um espaço totalmente dedicado a área de gestão e outro especifico para o industrial. Identificou-se que não haveriam necessidades para investir em mudanças na estrutura e também em aquisições de novos equipamentos, visto que a empresa desfruta de um amplo espaço administrativo para alocar novos profissionais, e ainda tem recursos para equipar os mesmos conforme suas atividades. Referente a destinação de pessoas para a função, a organização utilizaria seus profissionais que

 $\ddot{\phantom{a}}$ 4 Shippers: Responsáveis pelo embarque da mercadoria no meio de transporte.

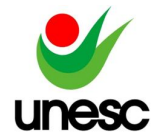

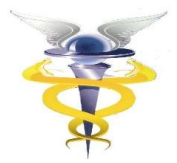

já estão envolvidos com o processo de importação por conta e ordem de terceiros, no qual os mesmos usufruem do conhecimento e capacidade para transição do processo.

Mesmo sem precisar realizar qualquer tipo de investimento interno para a implantação dessa nova área, a empresa disponibilizaria cursos e treinamentos aos envolvidos, com objetivo de desenvolver ainda mais seus conhecimentos e tornar o processo mais eficiente e seguro, caso o projeto se torne viável e o gestor opte por aderir.

Com intuito de identificar as diferenças de tributação entre as duas modalidades de importação, o autor desenvolveu um simulador através de uma planilha formulada no Excel, que apresenta toda movimentação fiscal no ato de uma compra de tecido importado. Será utilizado como base, o histórico de compra dos 4 meses de 2018. Esses valores serão simulados conforme o modelo atual da empresa (conta e ordem de terceiros) e também de como seriam se realizados por meio da importação direta, levado em consideração que essa movimentação poderá ser realizada pelo modal marítimo e aéreo.

Para realizar as simulações das tributações inerentes ao processo de importação por conta e ordem de terceiros e importação direta, será utilizado como base na Tabela 3, apresentado abaixo conforme histórico de compras.

Tabela 3 – Histórico de compras

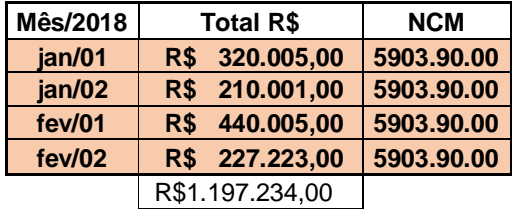

Fonte: Elaborado pelo autor, 2019.

Para início dos cálculos é importante classificar o produto conforme a Nomenclatura Comum do Mercosul (NCM). No caso da organização em estudo, o NCM das mercadorias importadas classifica-se como tecidos impregnados, revestidos, recobertos ou estratificados, com plástico, identificados pelo código 5903.90.00. Para fins de cálculo, será considerado o dólar a um valor médio de R\$4,00, e o custo do tecido importado de USD 2,25 por metro.

#### 5.1 SIMULADOR DE IMPORTAÇÃO POR CONTA E ORDEM DE TERCEIROS

Para as compras realizadas por meio dos navios de cargas, a empresa deve adiantar um valor correspondente a 20% da sua compra total para o fornecedor estrangeiro. Esse fato pode ser apresentado através da Tabela 4.

Tabela 4 – Simulação de adiantamento para transporte marítimo

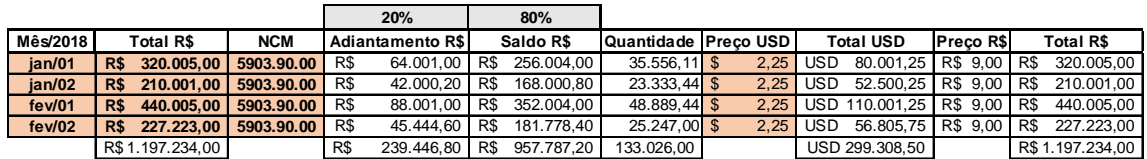

Fonte: Elaborado pelo autor, 2019.

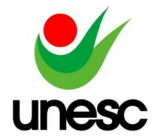

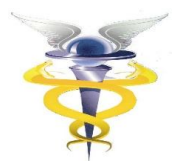

Por solicitação do fornecedor, a empresa realiza um adiantamento para ter garantia da compra e também por questões contratuais. Essa antecipação ainda serve para cobrir as despesas acessórias que o mesmo deverá arcar para fazer a logística e armazenagem do seu produto no porto.

Para a modalidade de importação aérea, o adquirente deve realizar o pagamento adiantado ao fornecedor, quitando a compra antes mesmo de a mercadoria ser disponibilizada para o transporte, conforme ilustrado na Tabela 5.

**100% 0% Ano Total R\$ NCM Adiantamento R\$ Saldo R\$ Quantidade Preço USD Total USD Preço R\$ Total R\$ jan/01 R\$ 320.005,00 5903.90.00** R\$ 320.005,00 R\$ - 35.556,11 \$ 2,25 USD 80.001,25 R\$ 9,00 R\$ 320.005,00 **jan/02 R\$ 210.001,00 5903.90.00** R\$ 210.001,00 R\$ - 23.333,44 \$ 2,25 USD 52.500,25 R\$ 9,00 R\$ 210.001,00 **fev/01 R\$ 440.005,00 5903.90.00** R\$ 440.005,00 R\$ - 48.889,44 \$ 2,25 USD 110.001,25 R\$ 9,00 R\$ 440.005,00 **fev/02 R\$ 227.223,00 5903.90.00** R\$ 227.223,00 R\$ - 25.247,00 \$ 2,25 USD 56.805,75 R\$ 9,00 R\$ 227.223,00 R\$ 1.197.234,00 R\$ 1.197.234,00 R\$ - 133.026,00 USD 299.308,50 R\$ 1.197.234,00

Tabela 5 – Simulação de adiantamento para transporte aéreo

Fonte: Elaborado pelo autor, 2019.

Para realizar a apuração dos impostos inerentes as compras, necessita-se calcular o valor dos Custos, Seguros e Frete (*Cost, Insurance and Freight – CIF)* da carga transportada, que representam além dos valores de frete, as despesas de manuseio de terminal (*Terminal Handling Charge – THC*) e o seguro da mercadoria. A partir do CIF, serão calculados os impostos de importação conforme legislação vigente (2019). Essa apuração, será apresentada na Tabela 6.

Tabela 6 – Apuração de II, IPI, PIS e CONFINS.

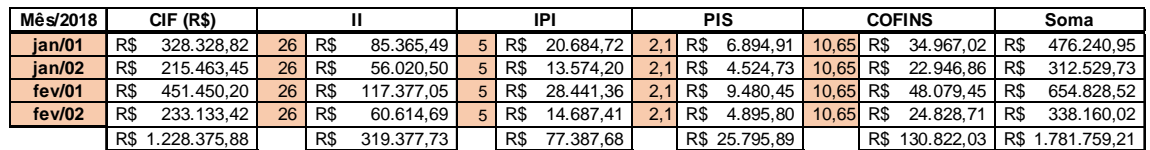

Fonte: Elaborado pelo autor, 2019.

Para apurar o II, primeiramente deverá identificado na tabela de Tarifa Externa Comum (TEC), a qual NCM se enquadra a mercadoria importada. Em seguida aplica-se a alíquota fixada na TEC sobre a base de cálculo do CIF. Já para o IPI, a alíquota deverá ser consultada na Tabela de incidência do Imposto sobre Produtos Industrializados (TIPI), onde será aplicada sobre o CIF somado o valor do II. Para o PIS e COFINS, considera-se a regra geral, aplicando suas alíquotas dispostas pela legislação sobre o CIF.

Para o cálculo do ICMS, será considerado o valor total importado, que é representado pela soma do CIF, II, IPI, PIS, COFINS, e também as despesas acessórias, que consistem em serviços do despachante, tempo de armazenagem da mercadoria, as licenças, entre outras. Diante disso, para encontrar a base de cálculo, utiliza-se a seguinte fórmula: Base ICMS = Total Importado – IPI – PIS – COFINS / 0,90, onde sobre o resultado encontrado, serão acrescentados os valores de PIS e COFINS.

Antes da apuração, será reduzido o valor do IPI pago pelo adquirente na compra da mercadoria importada, pelo valor convertido desse imposto repassado pela

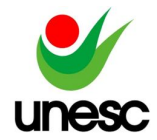

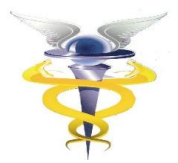

Trading. Essa diferença, será subtraída da base de cálculo, que sobre o resultado, aplica-se a alíquota do ICMS de 10%, conforme apresentado na Tabela 7.

#### Tabela 7 – Base de cálculo ICMS

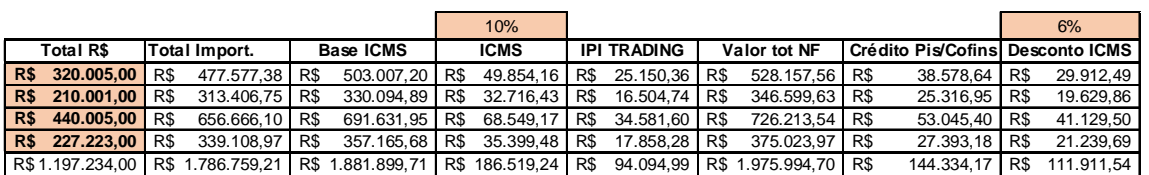

Fonte: Elaborado pelo autor, 2019.

O crédito de PIS/COFINS, é resultante da aplicação da alíquota da COFINS (menos 1% de contribuição destinada a melhorias dos portos) sobre o CIF, adicionado sobre valor total apurado do PIS.

O desconto de ICMS, representa 60% do valor que foi pago do tributo, onde através do benefício fiscal repassado pela Trading (TTD 409), esse montante retornará para empresa por meio de um acerto de contas. Os demais 40%, equivalem de fato o valor do tributo.

Para que a *Trading* disponibilize esse benefício para as empresas, ela acaba cobrando um percentual referente ao valor total presente na nota fiscal. Esse percentual varia conforme contrato, mas para fins de cálculo, será estabelecido uma média de comissão fixada em 3%. Esse cenário será ilustrado através da Tabela 8.

#### Tabela 8 – Comissão Trading

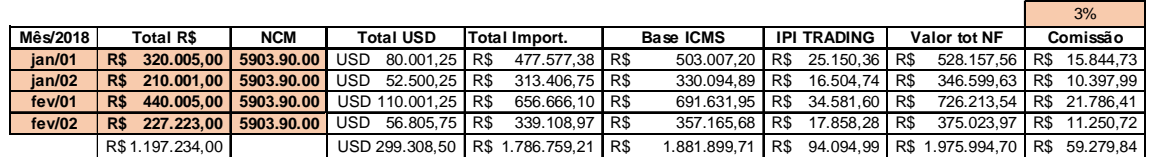

Fonte: Elaborado pelo autor, 2019.

O percentual de comissão será aplicado sobre a Base de ICMS mais o IPI convertido pela *Trading*. Todas as apurações permanecem as mesmas para as duas modalidades de transportes.

### 5.2 SIMULADOR DE IMPORTAÇÃO DIRETA

O pagamento das compras realizadas pela modalidade de importação direta, segue a mesma sistemática efetuada por conta e ordem de terceiros, onde para o transporte marítimo, se estabelece um adiantamento de 20%, e para o modal aéreo, o valor total precisa ser pago antecipado. Essa simulação está representada pela Tabela 4 e 5, apresentada anteriormente.

Para a apuração do II, IPI, PIS e CONFINS, os valores resultantes da importação direta não alteram conforme o calculado na Tabela 6, seguindo a mesma lógica de cálculo para uma diferente modalidade.

Com objetivo de promover empregos e renda para Santa Catarina, a federação criou o programa Pró-Emprego, que disponibiliza benefícios através de

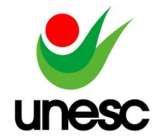

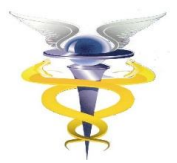

tratamento tributário diferenciado do ICMS, para as empresas que se enquadram nos requisitos exigidos pelo governo do estado (Lei Estadual/SC 13.992/07).

A Empresa Modelo usufrui desse benefício e está sujeita a compensação do ICMS para as importações realizadas pela modalidade direta. Essa situação é evidenciada na Tabela 9.

#### Tabela 9 – Isenção de ICMS

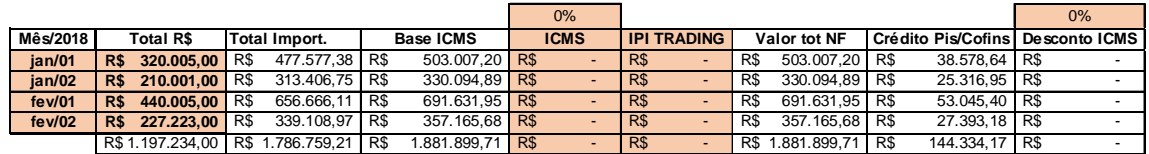

Fonte: Elaborado pelo autor, 2019.

A tabela acima representa a apuração do ICMS pela organização pesquisada, utilizando a modalidade de importação direta, onde através de um benefício disponibilizado pelo estado, o valor do tributo passa a ser compensado. O crédito de PIS/COFINS, segue a mesma regra apresentada anteriormente.

Pelo fato de não haver nenhum terceiro envolvido na operação de compra dessa modalidade, desconsidera-se o gasto com a comissão, que passa a ser nulo na simulação de importação direta.

Após todo procedimento do cálculo de frete, despesas acessórias, comissões e apuração dos impostos, o autor desenvolveu a Tabela 10 apresentada abaixo para identificar o custo final da mercadoria importada.

Tabela 10 - Simulador de Custo - Importação por conta e ordem / Importação Direta - Modal Marítimo e Aéreo

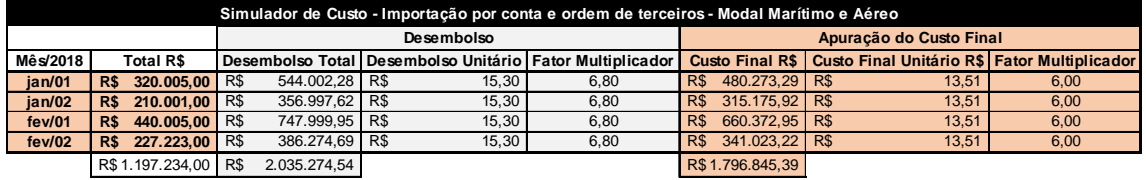

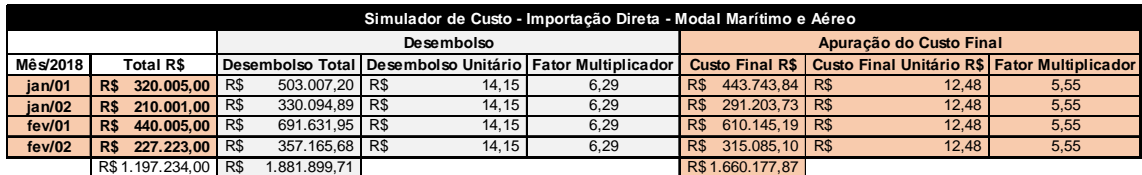

Fonte: Elaborado pelo autor, 2019.

As tabelas apresentadas acima representam uma simulação sobre o custo da matéria prima importada, onde o desembolso total corresponde ao valor final da nota fiscal mais o percentual de comissão estabelecido pela *Trading*, que quando dividido pela quantidade importada resulta no seu desembolso unitário. Em seguida multiplica-se o valor médio estabelecido do dólar inicialmente, pelo valor unitário encontrado, resultando no fator multiplicador da compra.

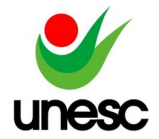

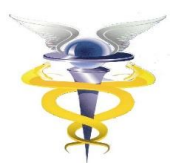

### **6 CONSIDERAÇÕES FINAIS**

O presente artigo teve como foco principal uma análise de viabilidade voltada a implantação de uma área destinada a importação de tecidos para uma empresa de grande porte localizada no município de Criciúma-SC. Para atender ao objetivo geral do trabalho, foi realizado um estudo de caso, com uma abordagem qualitativa do tipo descritivo, onde as informações foram coletadas através de um questionário aplicado ao profissional responsável da organização.

Quanto aos objetivos específicos da pesquisa, o primeiro teve como proposito analisar as informações sobre o custo/benefício disposto pela Trading nas operações de importação da Empresa Modelo. Para identificar a representatividade dos ganhos da atuação desse terceiro, o autor criou uma planilha que funciona como um simulador da apuração dos tributos inerentes a compra de tecidos importados considerando a comissão imposta pela Trading. Todo cálculo foi realizado sobre a legislação vigente através da modalidade por conta e ordem de terceiros.

O segundo objetivo especifico tratou de identificar as necessidades para a empresa implantar um novo setor voltado especialmente para o comércio exterior, onde supostamente altera-se os procedimentos utilizados, para uma nova modalidade através da importação direta. Foram levantados os possíveis investimentos necessários para essa alteração e ainda foram simulados os impostos incidentes da compra de tecido por meio da operação direta.

Já o terceiro objetivo especifico teve por finalidade desenvolver uma ferramenta de análise tributária e econômica recorrentes a aquisição de tecidos no comércio exterior. Esse instrumento foi criado através de uma planilha em Excel e serve como um simulador de custos, onde são considerados todos os impostos incidentes da operação e todas as despesas sujeitas a ela. As células dessa planilha estão formuladas para apresentar automaticamente os resultados da operação através de informações bases de novas compras.

Em justificativa para resposta da problemática de pesquisa em estudo - Qual a viabilidade da estruturação de uma área interna voltada a importação para uma indústria têxtil de grande porte localizada no estado de Santa Catarina? – Percebe-se que financeiramente a modalidade de importação direta é a mais viável para a atividade da empresa estudada.

Conforme resultados apresentados anteriormente na Tabela 10, com a importação direta a empresa economizaria nos 2 meses de importação cerca de R\$153.374,83 do que teria que desembolsar pela modalidade de conta e ordem de terceiros. O custo final da mercadoria ainda aponta um ganho de R\$136.667,52 para as compras realizadas pela modalidade direta.

A alteração do formato para compras de tecido importados de forma direta, não necessitaria de nenhum grande desembolso para organização, mas que seria indispensável a estruturação de um fluxo para o processo e de alguns treinamentos para capacitar e qualificar ainda mais seus profissionais.

Por fim, conclui-se que para a empresa estudada, a melhor opção seria alterar a sua modalidade de importação utilizada para compra de tecidos, onde essa mudança refletiria em ganhos econômicos significativos para os resultados da organização.

Essa ferramenta será disponibilizada e apresentada para a empresa estudada com intuito de contribuir na análise feita para viabilidade do processo e para diagnosticar possíveis ganhos econômicos resultantes das alternativas expostas.

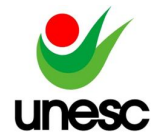

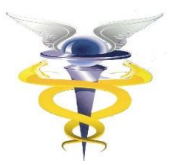

## **7 LIMITAÇÃO DA PESQUISA**

Diante do decorrer da pesquisa, alguns assuntos trouxeram certas limitações quanto a disponibilidade de informações. Mesmo não divulgando o nome da empresa estuda e da Trading utilizada para prestação dos serviços, certos dados ficaram restritos a organização e foram apresentados com valores médios de mercado, sendo que esses não estão muito distantes da realidade atual (2019) adota pela empresa.

## **8 SUGESTÕES PARA ESTUDOS FUTUROS**

Como sugestão para pesquisas futuras voltadas a importação, identificouse através do presente trabalho, algumas possíveis extinções:

- Identificar qual a modalidade de importação mais utilizada nas grandes empresas do ramo têxtil localizadas no Estado de Santa Catarina;
- Avaliar os possíveis ganhos se as pequenas e médias empresas estivessem mais participativas no comércio exterior;
- Analisar a representatividade da importação para a economia do estado de Santa Catarina, considerando todos os benefícios fiscais disponibilizados para essa atividade.

### **9 REFERÊNCIAS**

ABIT. **Perfil do setor têxtil**. Disponível em: <https://www.abit.org.br/cont/perfil-dosetor> Acesso em 10 de março de 2019.

ANDRADE, Maria Margarida de. **Introdução a metodologia do trabalho científico**. São Paulo: Atlas, 2010.

ASHIKAGA, Carlos Eduardo Garcia. **Análise da tributação na importação e na exportação de bens e serviços**. 2. ed. São Paulo: Aduaneiras, 2005.

BIZELLI, João dos Santos; BARBOSA, Ricardo. **Noções Básicas de Importação**. 9. ed. São Paulo: Aduaneiras, 2002.

BRADESCO. **Têxtil e confecções**. Disponível em: https://www.economiaemdia.com.br/EconomiaEmDia/pdf/infset\_textil\_e\_confeccoes. pdf.> Acesso em 03 de março de 2019.

CAMLOFFSKI, Rodrigo. **Análise de investimentos e viabilidade financeira das empresas**. São Paulo: Atlas, 2014.

CASAROTTO FILHO, Nelson; KOPITTKE, Bruno Hartmut. **Análise de investimentos**: matemática financeira, engenharia econômica, tomada de decisão, estratégia empresarial. 9.ed São Paulo: Atlas, 2000.

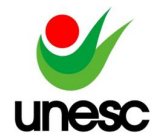

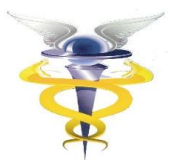

CHIAVENATO, Idalberto. **Empreendedorismo**: dando asas ao espírito empreendedor. São Paulo: Saraiva, 2004.

FABRETTI, Láudio Camargo. **Contabilidade tributária**. São Paulo: Atlas, 2015.

FARO, Ricardo; FARO, Fátima. **Curso de comércio exterior: visão e experiências brasileiras.** 3. ed. São Paulo: Atlas, 2012.

FERREIRA, José Antônio Stark. **Contabilidade de custos**. São Paulo: Pearson Prentice Hall, 2007.

FINNERTY, John D; TRIESCHMANN, Carlos Henrique (Tradução de). Project Finance: **Engenharia Financeira Baseada em Ativos**. Rio de Janeiro: Qualitymark, 1999.

GROPPELLI, Angelico A.; NIKBAKHT, Ehsan. **Administração financeira**. 3. ed. São Paulo: Saraiva, 2010.

IUDÍCIBUS, Sérgio de. **Teoria da contabilidade.** 10. ed. São Paulo: Atlas, 2010.

KEEDI, Samir. **ABC do Comércio Exterior**. 4. Ed. São Paulo: Aduaneiras, 2011.

LOPEZ, José Manoel Cortinãs; GAMA, Marilza. **Comércio Exterior Competitivo**. 4 ed. São Paulo: Aduaneiras, 2004.

LUDOVICO, Nelson. **Logística Internacional**. 3 ed. São Paulo: Saraiva, 2013.

MARION, Nelson. **Logística Internacional**. 3 ed. São Paulo: Saraiva, 2015.

MARTINS, José Carlos. **Contabilidade básica**. São Paulo: Atlas, 2015.

MARTINS, Eliseu. **Contabilidade de custos**. São Paulo: Atlas, 2010.

MARTINS, Gilberto de Andrade; LINTZ, Alexandre. **Guia para elaboração de monografias e trabalhos de conclusão de curso.** 2. ed. São Paulo: Atlas, 2007.

MDIC. **Estados brasileiros e suas importações.** Disponível em: <http://www.mdic.gov.br/comercio-exterior/estatisticas-de-comercio-exterior/comexvis/frame-uf-produto?uf=sc> Acesso em: 13 de março de 2019

MERCADO CONTÁBIL. **Tratamento tributário diferenciado.** Disponível em: <https://www.mercadocontabil.com/2017/05/ttd-tratamentos-tributarios.html> Acesso em: 07 de março de 2019

MOTTA, Regis da Rocha; CALÔBA, Guilherme Marques. **Análise de investimentos: tomada de decisão em projetos industriais**. São Paulo: Atlas, 2002.

NASCIMENTO, Jonilton Mendes do. **Custos**: planejamento, controle e gestão na economia globalizada. 2. ed. São Paulo: Atlas, 2001.

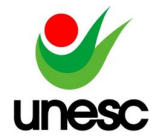

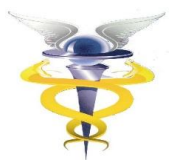

NIYAMA, Jorge Katsumi; SILVA, César Augusto Tibúrcio. **Teoria da contabilidade**. 3.ed. São Paulo: Atlas, 2013.

PLANALTO. **Legislação**. Disponível em: <http://www.planalto.gov.br/ccivil\_03/leis/L5172.htm> Acesso em: 07 de março de 2019.

RECEITA FEDERAL DO BRASIL. **Importação por conta e ordem de terceiros**. Disponível em: <http://idg.receita.fazenda.gov.br/orientacao/aduaneira/importacao-eexportacao/operacoes-realizada-por-intermedio-de-terceiros/importacao-com-contae-ordem> Acesso em: 07 de outubro de 2018.

RECEITA FEDERAL DO BRASIL. **Constituição da república federativa do brasil de 1988.** Disponível em: <http://www.planalto.gov.br/CCivil\_03/LEIS/L5172.htm.> Acesso em 05 de outubro de 2018.

RECEITA FEDERAL DO BRASIL. **Dispõe sobre o Sistema Tributário Nacional e institui normas gerais de direito tributário aplicáveis à União, Estados e Municípios**. Disponível em: <http://www.planalto.gov.br/ccivil\_03/leis/L5172.htm. > Acesso em 05 de outubro de 2018.

RECEITA FEDERAL DO BRASIL. **Despacho aduaneiro**. Disponível em <http://idg.receita.fazenda.gov.br/orientacao/aduaneira/importacao-eexportacao/despacho-aduaneiro-de-importacao>. Acesso em: 08 de outubro de 2018.

RECEITA FEDERAL DO BRASIL. **Imposto sobre a importação**. Disponível em <http://normas.receita.fazenda.gov.br/sijut2consulta/link.action?idAto=76416&visao= anotado>. Acesso em: 25 de fevereiro de 2019.

RECEITA FEDERAL DO BRASIL. **Sistema RADAR**. Disponível em <http://www.receita.fazenda.gov.br/historico/srf/boaspraticas/aduana/SistemaRadar. htm>. Acesso em: 10 de março de 2019.

RIBEIRO, Osni Moura. **Contabilidade avançada**. 5. ed. São Paulo: Saraiva, 2016.

SABBAG, Eduardo**. Manual de Direito Tributário**. 5 ed. São Paulo: Saraiva, 2013.

SANTA CATARINA (Estado). **Lei nº 17.427**, de 28 de dezembro de 2017. Florianópolis: DOE, 2017.

SECRETARIA DE ESTADO E DA FAZENDA. **Legislação**. Disponível em: <http://legislacao.sef.sc.gov.br/html/leis/2011/lei\_11\_15510.htm.> Acesso em 19 de abril de 2019.

SILVA, Marcos Noé Pedro da. **ICMS**. Brasil Escola. Disponível em <https://brasilescola.uol.com.br/economia/icms.htm>. Acesso em 11 de abril de 2019.

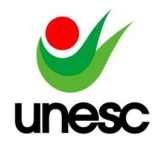

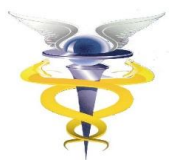

SOUZA, Acilon Batista. **Projetos de Investimentos de Capital**: Elaboração, Análise e Tomada de Decisão. São Paulo: Atlas 2003.

# **APÊNDICE A – Simulador de custo: importação por conta e ordem de terceiros (modal marítimo)**

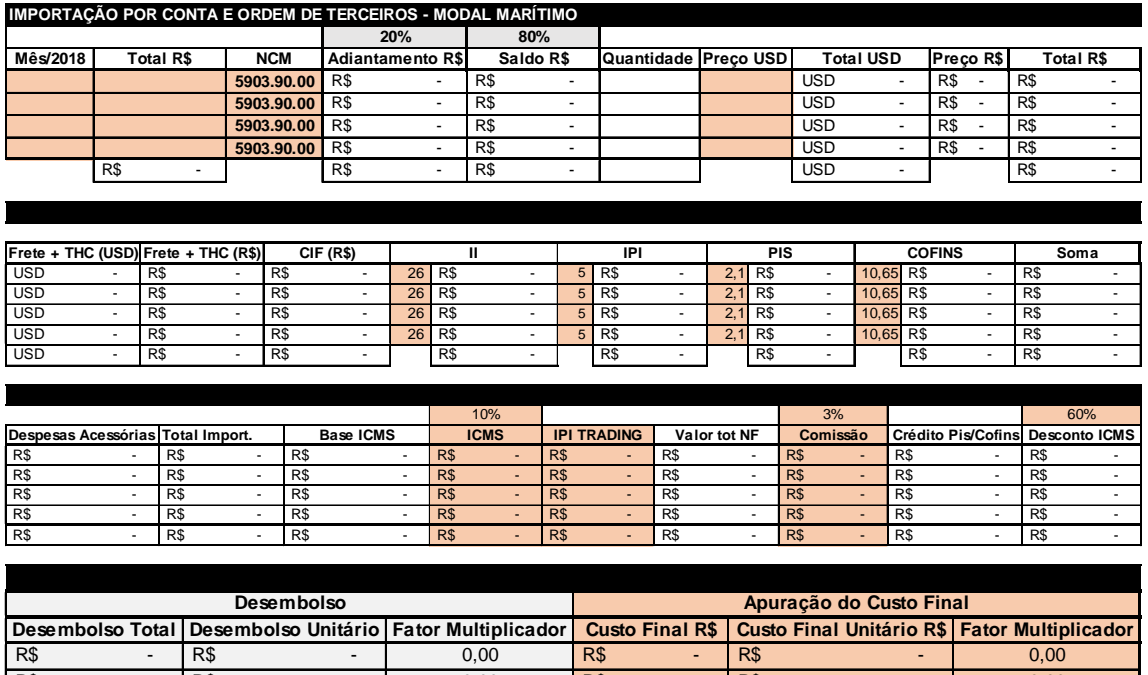

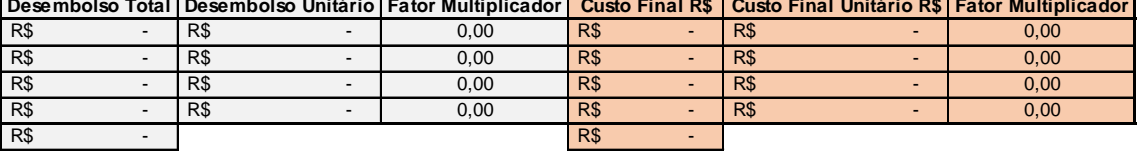

# **APÊNDICE B – Simulador de custo: importação por conta e ordem de terceiros (modal aéreo)**

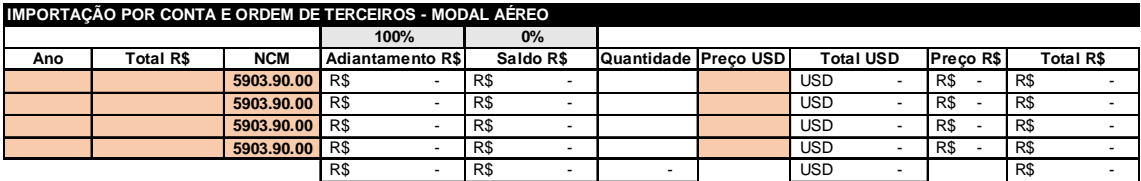

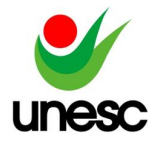

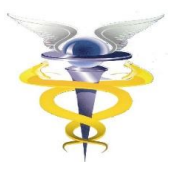

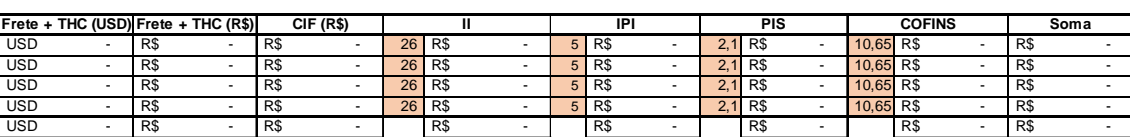

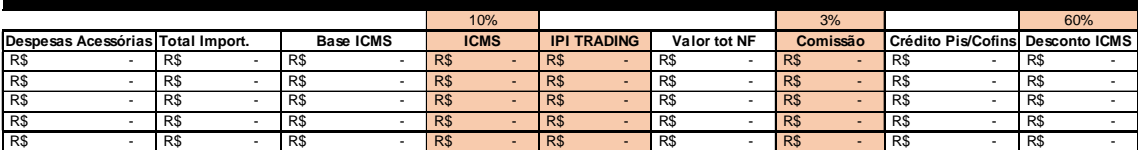

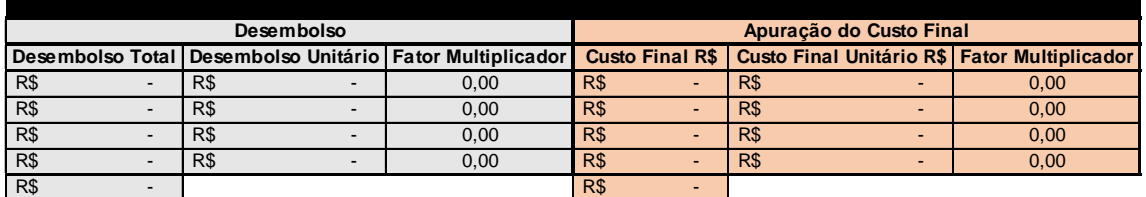

## **APÊNDICE C – Simulador de custo: importação direta – (modal marítimo)**

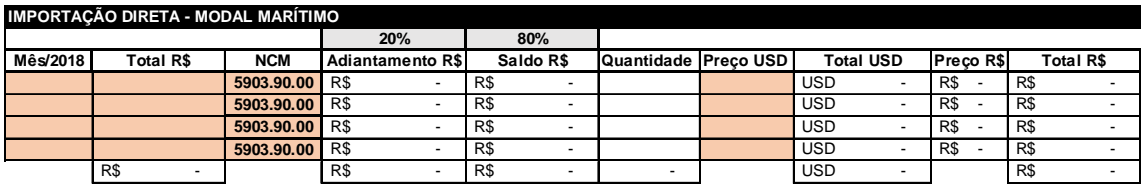

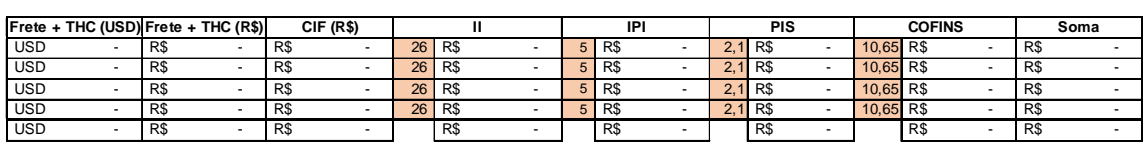

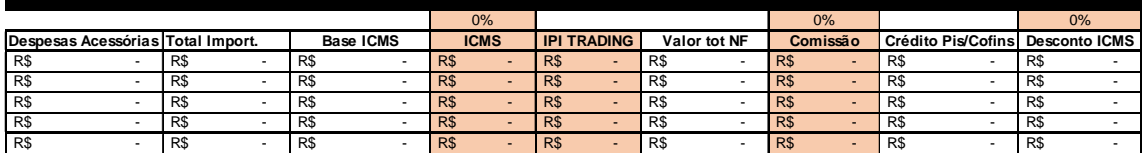

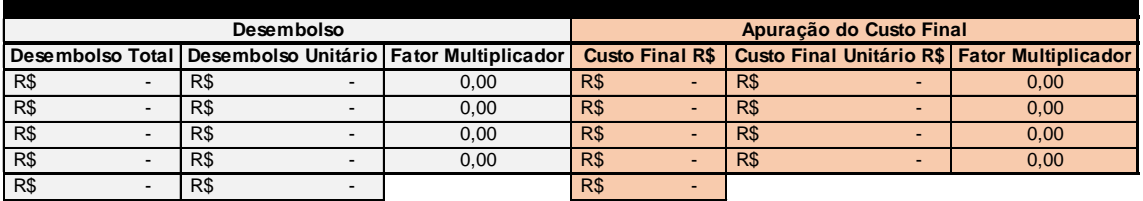

**APÊNDICE D – Simulador de custo: importação direta – (modal aéreo)**

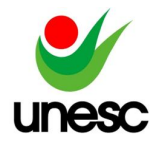

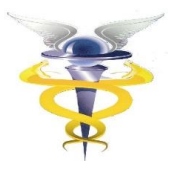

┓

#### **IMPORTAÇÃO DIRETA - MODAL AÉREO**

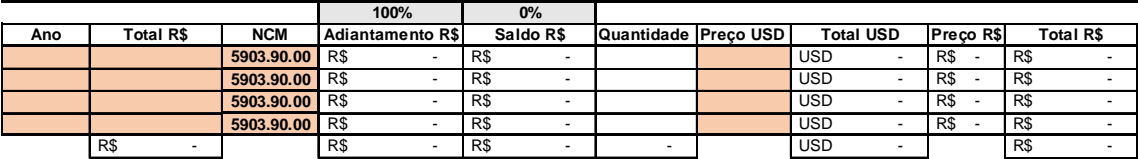

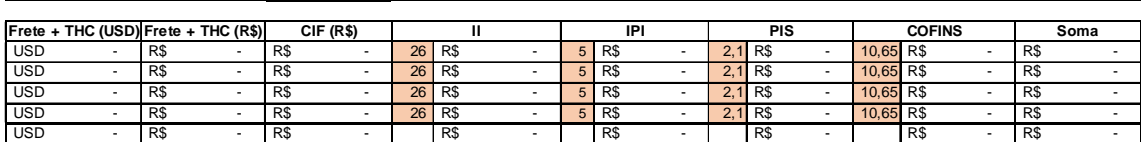

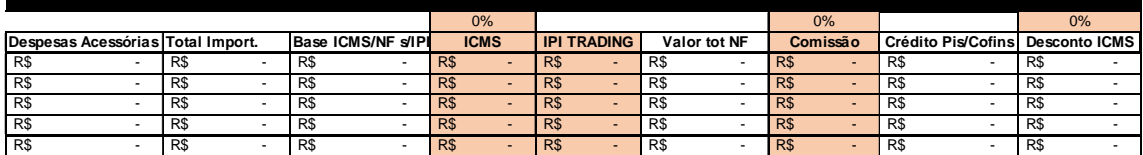

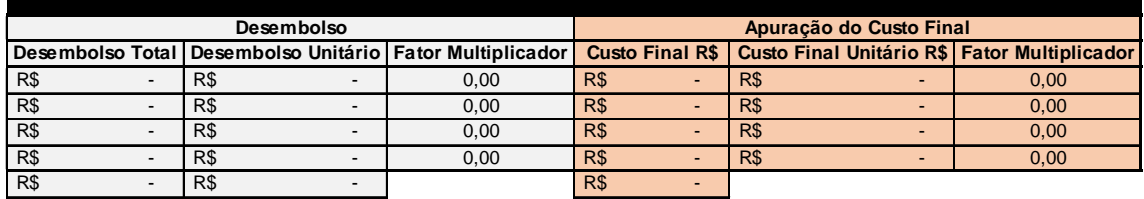